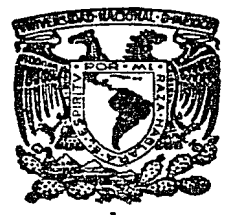

## UNIVERSIDAD NACIONAL AUTONOMA DE MEXICO

### FACULTAD DE CIENCIAS

# SELECCION DE MODOS EN UN LASER DE ARGON CONTINUO

# T E S 1 S

Que para obtener el título de<br>
FISICO

presenta

## FRANCISCO J. BADILLO TREJO

México, D. F. 1986

 $\frac{1}{2}$ 

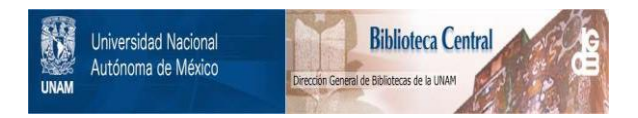

### **UNAM – Dirección General de Bibliotecas Tesis Digitales Restricciones de uso**

## **DERECHOS RESERVADOS © PROHIBIDA SU REPRODUCCIÓN TOTAL O PARCIAL**

Todo el material contenido en esta tesis está protegido por la Ley Federal del Derecho de Autor (LFDA) de los Estados Unidos Mexicanos (México).

El uso de imágenes, fragmentos de videos, y demás material que sea objeto de protección de los derechos de autor, será exclusivamente para fines educativos e informativos y deberá citar la fuente donde la obtuvo mencionando el autor o autores. Cualquier uso distinto como el lucro, reproducción, edición o modificación, será perseguido y sancionado por el respectivo titular de los Derechos de Autor.

 $\label{eq:2.1} \frac{1}{\sqrt{2}}\sum_{i=1}^n\frac{1}{\sqrt{2}}\sum_{i=1}^n\frac{1}{\sqrt{2}}\sum_{i=1}^n\frac{1}{\sqrt{2}}\sum_{i=1}^n\frac{1}{\sqrt{2}}\sum_{i=1}^n\frac{1}{\sqrt{2}}\sum_{i=1}^n\frac{1}{\sqrt{2}}\sum_{i=1}^n\frac{1}{\sqrt{2}}\sum_{i=1}^n\frac{1}{\sqrt{2}}\sum_{i=1}^n\frac{1}{\sqrt{2}}\sum_{i=1}^n\frac{1}{\sqrt{2}}\sum_{i=1}^n\frac$ 

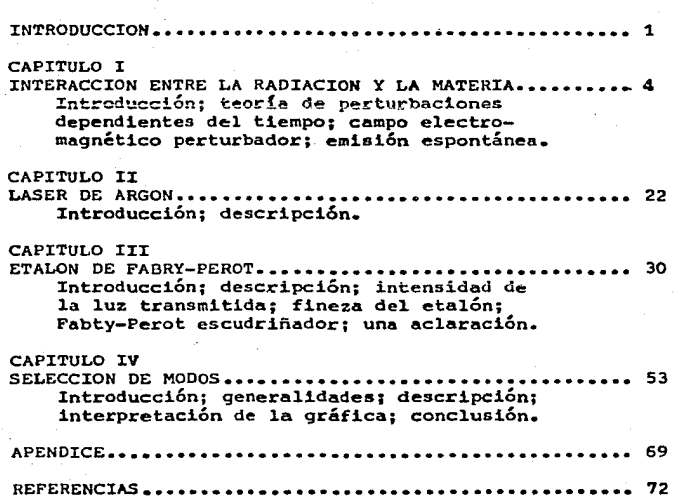

 $-1$ v $\cdot$ 

INT RODUCCI  $\Omega$  $\mathbf N$ 

**Contract**  $\label{eq:2.1} \mathcal{L}_{\mathcal{A}}(x) = \frac{1}{2} \sum_{i=1}^n \frac{1}{2} \sum_{j=1}^n \frac{1}{2} \sum_{j=1}^n \frac{1}{2} \sum_{j=1}^n \frac{1}{2} \sum_{j=1}^n \frac{1}{2} \sum_{j=1}^n \frac{1}{2} \sum_{j=1}^n \frac{1}{2} \sum_{j=1}^n \frac{1}{2} \sum_{j=1}^n \frac{1}{2} \sum_{j=1}^n \frac{1}{2} \sum_{j=1}^n \frac{1}{2} \sum_{j=1}^n \frac{$ 

고로 선수의 관련<br>기수 설문사 제1

ita ya

La parte experimental de esta tesis se llevó a cabo en el Laboratorio de Colisiones Atómicas y Moleculares del Instituto de Fisica de la UNAM (en Cuernavaca), y consistió en la obtención, a par tir del haz proporcionado por un laser de argón continuo (entonable), de un haz casi monocromático, con el fin de usarlo en espec **troscopla de alta resolución.** 

El laser utilizado emite varias líneas espectrales las cuales tie **nen cierta anchura debido, principalmente, al ensanchamiento**  Dopp1er. Con ayuda de un prisma, integrado a 1a cavidad del laser, es posible seleccionar sólo una de esas líneas, reduciendose así **el ancho espectral del haz emergente. Pero aún cuando se ha T'entonado" una sola linea, ésta no es de una sola frecuencia debido a**  la anchura Doppler correspondiente; ahora el haz emergente estará formado por un conjunto discreto de frecuencias porque 1a cavidad de laser hace una discriminación y sólo permite la salida de cier tas oscilaciones, mismas que reciben el nombre de "modos" (de os**cilación>.** 

Pues bien, el objetivo experimenta1 en la realización de esta tesis, es llevar a cabo el procedimiento para aislar uno de esos **modos, concretamente un modo longitudinal, lo que dará como** resu~ tado un haz de bajisimo ancho espectra1.

En la presentación del trabajo escrito se ha distribuido éste en capitulos en orden creciente de importancia. Asi, se ha dedicado el último capítulo a la parte más importante de esta tesis: la descripción del procedimiento seguido, en el laboratorio, para 1a selección de los modos 1ongitudinales.

El penúltimo capítulo, el III, se ha dedicado para hacer una amplia descripción del dispositivo medular de la selección de los modos longitudinales: el eta1ón de Fabry - Perot.

I

En tanto que los dos primeros capitulas son dedicados a1 1aser,

 $- 2 -$ 

siendo e1 segundo capitulo donde se proporcionan 1os datos, del laser, que se necesitarán en la parte experimental; y el primer capitulo contiene un esbozo del formalismo teórico de la emisión laser. Este primer capitulo, empero, viene a ser, estrictamente, un apéndice del resto, y si no se ha puesto como tal ha sido só**lo por conservar el. esquema "aspectos teóricos - aspectos pr&ct.!, cos - ejecución experimental"•** 

 $\epsilon$ 

ò.  $\overline{t}$ 

 $\mathbf T$ ERACCION  $\pmb{\mathbf{x}}$  $\bf N$  $L$   $A$  $R$   $A$   $D$ I A C I O N  $R$   $E$  $\mathbf{E}$ N  $\mathbf{T}$  $\mathbf{x}$   $\mathbf{r}$  $\mathbf{A}^{\mathbf{C}}$ A T E Ħ  $R$ I A

#### I.1.- INTRODUCCION

En este capitulo se describirá brevemente una metodología usada para analizar 1a interacción entre la radiación y la materia, teniendo como objetivo el de señalar, a grandes rasgos, una manera formal de tratar ciertos aspectos esenciales en la emisión laser: la emisión inducida. la absorción y la emisión espontánea. Este enfoque, netamente teórico, no sólo no persique abordar directamente la selección de modos sino que no se usa como un camino para tratarla; más aún, los resultados que de aquí se deriven no serán usados posteriormente. Pero se ha considerado pertinente incluir este capitulo para indicar una manera formal de abordar el problema de la emisión laser, pues es en un laser de argón don de se hará la selección de modos. En este sentido, el presente capítulo puede considerarse como una introducción al siguiente, y si no se ha dispuesto así ha sido por razones de estilo: este capítulo es totalmente teórico en tanto que el siguiente resume  $9$ principalmente, ciertos resultados experimentales que se usarán en la selección de modos del laser de argón.

La manera formal de analizar la emisión y la absorción inducidas es a través de la mecánica cuántica. En efecto, éstas pueden tra tarse mediante el método semi-clásico, el cual consiste en descri bir el campo electromagnético en la forma clásica y analizar el comportamiento de la partícula, esto es, el electrón con quien in teracciona el campo, mediante la teoría de perturbaciones depen-dientes del tiempo (de la mecánica cuántica).

En cambio, la emisión espontánea no puede tratarse mediante el mé todo semi-clásico. Esta debe abordarse usando el tratamiento de la electrodinámica cuántica, pero su formalismo rebasa las preten siones de esta tesis, por lo que usaremos un método menos riguro-

- 5 -

-so pero válido: el método termodinámico propuesto por A. Einstein.

As! pues, empezaremos a desarrollar este capitulo describiendo la teoría de perturbaciones dependientes del tiempo para luego apli-carla al problema de una part!cula cargada, ligada, que es perturbada por un campo electromagnético, teniendo como objetivo el de establecer la emisión inducida y la absorción como un efecto de la interacción entre la radiación y la materia.

Finalmente. en el inciso I-4. abordaremos el tema de la emisión es pontánea usando, como ya se dijo, el método de Einstein. Este méto do fue usado originalmente para otro fin pero podemos adaptarlo pa ra el nuestro: obtener una relación mediante la que se pueda deter mina: la probab11idad de emisión espontánea, y hacer algunas con- sideraciones acerca de las emisiones inducidas y espontánea.

I.2.- TEORIA DE PERTURBACIONES DEPENDIENTES DEL TIEMPO.

El método de perturbaciones consiste en aproximar el problema real al de un sistema estacionario que es ligeramente perturbado. Y se considera que esta pequeña perturbación dependiente del tiempo es causada por un potencial que puede depender del tiempo.

Asf. si  $\widetilde{H}$  representa al hamiltoniano del problema real, en tanto que  $\widehat{\mathcal{H}}$  y  $\widehat{\mathcal{H}}'$  representan los hamiltonianos del sistema estacionario y el de la pequeña perturbación, respectivamente, tendremos

 $\widehat{H} = \widehat{H} + \widehat{H'}$ 

Por tanto, nuestro objetivo será determinar las soluciones de la ecuación

 $(\widehat{H}_{0} + \widehat{H}') \psi = i \hbar \frac{\partial \phi}{\partial x} \cdots (\mathcal{I} \cdot 1)$ 

Para ello aplicaremos el método de variación de constantes, en el cual se supone que las soluciones de I-1 tienen la forma de las del sistema no perturbado pero con las constantes (a\_) dependientes del tiempo.

Puesto que las soluciones del sistema no perturbado (el cual queda descrito mediante  $\widetilde{H}_0 \psi = i \widetilde{K} \oplus \psi$ , están dadas por  $\sum a_n \psi_a(x) \geq \frac{E_{\theta} t}{A}$ , resulta que las soluciones buscadas estarán dadas por

 $\psi = \sum_{n} a_{n}(t) \psi_{n}(x) \tilde{\phi}^{\frac{1}{4}E_{n}t}$ 

Substituyendo esta expresión en la ecuación I-1, reescribiremos a esta en otra forma:

#### el segundo miembro nos queda

$$
i \hbar \frac{\partial \psi}{\partial t} = i \hbar \sum_{n} \left( \frac{da_{n}(t)}{dt} \right) \varphi_{n}(x) e^{-\frac{4}{\hbar}E_{n}t}
$$

$$
+ \sum_{n} a_{n}(t) E_{n} \varphi_{n}(t) e^{-\frac{4}{\hbar}E_{n}t}
$$

y el primer miembro (usando  $\mathcal{H}_{o}$   $\mathcal{H}_{o}$   $(x)$  =  $\mathcal{F}_{o}$   $\mathcal{U}_{q}$   $(x)$  ), resulta  $(\hat{H}_{0} + \hat{H}_{1}) \psi = \sum_{n} a_{n}(t) \psi_{n}(x) e^{\frac{i}{\hat{K}} E_{n} t}$  $+$   $\sum_{n} a_{n}(t) \hat{H} \psi_{n}(x) e^{\frac{t}{24} E_{n}t}$ 

$$
\therefore \quad \angle h \geq \frac{d G_n(t)}{d t} \psi_n(x) e^{-\frac{t}{\xi} E_n t} = \sum_n G_n(t) \, \widehat{H}' \psi_n(x) e^{-\frac{t}{\xi} E_n t}
$$

Al multiplicar, por la izquierda, esta ecuación por  $\mathscr{V}_n^{\times}$  e inte-grar sobre todo el espacio, tendremos

$$
\begin{split} i \stackrel{\star}{\pi} & \sum_{\eta} \frac{d \, a_n(t)}{dt} \, \bar{e}^{\frac{i}{\eta} \, E_{\eta} t} \, \int \varphi_k^{\star}(x) \, \varphi_n(x) \, \mathrm{d} \, x^3 \\ & = \sum_{\eta} \, a_n(t) \, \bar{e}^{\frac{i}{\eta} \, E_{\eta} \, t} \, \int \varphi_k^{\star}(x) \, \hat{H}' \, \varphi_n(x) \, \mathrm{d} \, x^3 \end{split}
$$

de donde, aplicando la condición de ortonormalidad, y haciendo  $\int \varphi_n^* \hat{H}^{\prime} \hat{\varphi}_n d\chi = \hat{H}^{\prime}_{nm}$   $\chi = \frac{E_{\kappa} - E_n}{E_{\kappa}} = \omega_{\kappa m}$  (frecuencia angular de Bohr), resulta

$$
\frac{d a_n(t)}{dt} = (i\hbar)^{-1} \sum_n a_n(t) e^{i\omega_{k_n}t} H'_{k_n}
$$
  
(*ecuación* I - 2)

Hasta aquí aún no se ha hecho ninguna aproximación: todas las ecua-

-ciones I-2, obtenidas para todos los valores de k. son equivalentes a la ecuación  $\widehat{H}\psi = i\overrightarrow{K} \oplus \frac{\psi}{\ominus \widehat{E}}$  . Lo que se ha hecho entonces, es darle una representación a  $\widetilde{H}\vec{v} = i\hbar \frac{\partial \vec{\psi}}{\partial t}$ . en la cual aparezca explicitamente  $\hat{H}$  pero nó  $\hat{H}$ .

Hecho esto, ahora si se pueden hacer las aproximaciones debidas a la perturbación: se reeplaza, en I-2,  $\hat{H'}$  por  $\lambda \hat{H'}$  y se desarrollan los coeficientes  $a_i(t)$  en serie de potencias en  $\lambda$  :

$$
G_j(t) = a_j^{(o)}(t) + \lambda a_j^{(i)}(t) + \lambda^a a_j^{(i)}(t) + \lambda^a a_j^{(i)}(t) + \cdots
$$
  
en donde 
$$
a_j^{(p)}(t) = \frac{d^P(a_j(t))}{d \lambda^P} \sum_{\lambda=0}^{\infty} ,
$$

y se ha supuesto que  $\lambda$  es analítica en  $(0,1)$ .

Este desarrollo se substituye en la ecuación I-2, en donde también se substituye  $\hat{\mathbf{y}}$  por  $\lambda \widehat{\mathbf{\mathcal{H}}}_{k,m}$ :

$$
\frac{\partial (a_n^{(0)}(t))}{\partial t} + \lambda \frac{\partial (a_n^{(1)}(t))}{\partial t} + \lambda^2 \frac{\partial (a_n^{(2)}(t))}{\partial t} + \cdots
$$

$$
= (i\hbar)^{-1} \sum (a_n^{(0)}(t) + \lambda a_n^{(1)}(t) + \cdots) e^{i\omega_{n}n^{(1)}} \lambda \hat{H}_{nn}^{i}
$$

e igualando términos que contengan las mismas potencias de  $\lambda$ , resulta:  $L = \frac{1}{2} \int \frac{d^2y}{dx^2} dx$ 

$$
\frac{d}{dt} \frac{a_n^{(1)}(t)}{dt} = (i\hbar)^{1} \sum_n \hat{H}_{nn}^{(1)} a_n^{(0)}(t) e^{i\omega_{kn}t}
$$

$$
\frac{d}{dt} \frac{a_n^{(1)}(t)}{dt} = (i\hbar)^{1} \sum_n \hat{H}_{nn}^{(1)} a_n^{(1)}(t) e^{i\omega_{kn}t}
$$

etcétera.

En general:

 $d \epsilon = 0$ <br>  $\frac{d a_{n+2r}}{dt} = (i\hbar)^{l} \sum_{n} \hat{H}_{kn}^{l} a_{n}^{(4)} e^{i\omega_{kn}t}$ 

En principio es posible integrar sucesivamente estaz ecuaciones para obtener soluciones aproximadas a cualquier orden deseado de perturbación para una  $\widehat{H}'_k$  dada.

I.3.- CAMPO ELECTROMAGNETICO PERTURBADOR

Consideremos ahora el problema de un sistema formado por una carga eléctrica ligada y que es perturbado por una radiación electromaq $n + 1$ ca.

Entonces lo primero que debemos hacer es construir, usando el formalismo de la mecánica clásica. el Hamiltoniano de una partícula cargada inmersa en un campo electromagnético. Esto se hace en el . apéndice A de esta tesis, en donde se obtiene la siguiente expre--sión

$$
H = \frac{P^2}{2m} - \frac{q}{2mc} (\vec{P} \cdot \vec{A} + \vec{A} \cdot \vec{P}) + \frac{q^2}{2mc} \vec{A}^2 + \vec{P} \vec{P}
$$

Siendo  $\overrightarrow{A}$  y  $\phi$  los potenciales, vectorial y escalar, respectivamente, del campo perturbador.

De aqui se obtiene directamente el operador cuántico correspondiente:

$$
\widehat{H}=-\frac{\hbar^2}{2m}\,\nabla^2+\frac{2\,\pi}{2m\,c}\,\nabla\cdot\widehat{A}+\frac{2\,\pi\,f_1}{2m\,c}\,\widehat{A}\cdot\nabla+\frac{\mathcal{G}^2}{2m\,c}\,\widehat{A}^2\,\neq\,\mathcal{F}\,\phi^2.
$$

Para una partícula que está ligada por una energía potencial V, la ecuación de Schrodinger es

$$
(\mathcal{A} + v) \psi = i \hbar \frac{\partial \psi}{\partial t}
$$

Entonces para un electrón (masa m y carga e) ligado electrostáticamente por una energía potencial V, y que es perturbado por un campo electromagnético representado por los potenciales  $\overrightarrow{A}$   $\gamma$   $\phi$  , la ecua ción de Schpödinger será:

$$
-\frac{\hbar^{2}}{2m}\nabla^{2} + \frac{i\sigma\hbar}{2m\epsilon}\nabla\cdot\hat{A} + \frac{i\sigma\hbar}{2m\epsilon}\hat{A}\cdot\nabla + \frac{\sigma^{2}}{2m\epsilon^{2}}\hat{A}^{2}
$$
  
+  $\sigma\phi + \hat{V}$ )  $-\psi - \frac{i}{\sigma}\hat{A} \frac{\partial}{\partial t}\hat{I}^{2}$  ...  $(\mathcal{I} - \hat{V})$ 

A partir de esta ecuación es posible determinar las probabilidades de transición, efectuadas entre los estados estacionarios, debidas al campo electromagnético. Para ello consideraremos que este campo es débil, comparado con V, de tal modo que sus potenciales  $\widehat{A}$  y  $\phi$ , pueden considerarse como una perturbación del sistema estacionario. Entonces podemos, haciendo alqunas aproximaciones, reducir la ecuación I-4. Para ello empezaremos por considerar el hecho de que cuan do  $\vec{J} = 0$  y  $0 = 0$ , es posible elegir los potenciales  $\vec{A} \cdot \vec{y}$   $\vec{\phi}$  tales que  $\phi = 0$  y  $\sqrt{4.6} = 0$ . Además, en primera aproximación, puede des<br>preciarse el término  $\frac{C^2}{z^m c^2}$   $\hat{\lambda}$  : a ci que la ecuación I-4, nos que-

da en la siguiente forma

$$
(-\frac{\hslash^{2}}{2m}\nabla^{2}+v+\frac{ie\hslash}{2m} \hat{\lambda}\cdot\nabla)\psi = i\hslash\frac{\partial\psi}{\partial t}.
$$

Los dos primeros términos del paréntesis corresponden al caso esta cionario en tanto que la perturbación queda, según lo ya dicho, re presentada por el tercer término. Por tanto es posible expresar es ta ecuación en la forma de la ecuación I-1, haciendo

$$
\widehat{H}_e = -\frac{\dot{\pi}^2}{2m} \nabla^2 + \phi' \quad g \quad \widehat{H}' = \frac{i e \tilde{\pi}}{2m} \hat{A} \cdot \nabla
$$
  

$$
\frac{J}{r} = \text{Cone} \quad \widehat{A} = \widehat{A}_0 \quad e^{i (\vec{R} \cdot \vec{r} - \omega t)} + \widehat{A}_0 \hat{A} \quad \widehat{C}^{i} (\vec{R} \cdot \vec{r} - \omega t)
$$
  

$$
\text{Lreferential} \quad 4 \text{ , } p \text{ ag. } 248 \text{), } \text{ tendremes}
$$

$$
\hat{H} = \frac{ie\hslash}{2m\epsilon} (\hat{A}_{o} \cdot \nabla) e^{i(\vec{R} \cdot \vec{r})} e^{i\omega t} + \frac{ie\hslash}{2m\epsilon} \hat{A}_{o}^{*} e^{i\omega t} e^{i\omega t}
$$
\n
$$
\hat{H}_{hm} = \left[ -\frac{ie\hslash}{2mc} \cdot \int \varphi_{h}^{*} (e^{i\vec{R} \cdot \vec{r}} \hat{A}_{o} \cdot \nabla) \varphi_{u} dx \right] e^{i\omega t}
$$
\n
$$
+ \left[ \frac{ie\hslash}{2mc} \int \varphi_{h}^{*} (e^{i\vec{R} \cdot \vec{r}} \hat{A}_{o}^{*} \cdot \nabla) \varphi_{h} dx \right] e^{i\omega t}
$$

 $12 -$ 

Y si aquí hacenos 
$$
\frac{ce\pi}{2mc}\int \varphi_r^*(e^{i\vec{k}\cdot\vec{r}}\hat{A}_e\cdot\nabla)\varphi_n dx = \hat{H}_{km}^{3}
$$
  

$$
\varphi = \frac{ce\pi}{2mc}\int \varphi_r^*(e^{i\vec{k}\cdot\vec{r}}\hat{A}_e^*\cdot\nabla)\varphi_n dx = \hat{H}_{km}^{330}
$$

 $\hat{H}$  =  $\hat{H}$ <sup>30</sup>  $\bar{e}^{i\omega t}$  +  $\hat{H}^{30}$   $e^{i\omega t}$ . entonces

Lo que sigue es substituir esta expresión en I-3. Pero antes vea-mos lo siguiente

La primera de las ecuaciones I-3 implica que los coeficientes de orden cero,  $a_{\epsilon}^{(o)}/(t)$  , son constantes on el tiempo. Por otra parte, supondremos que todos esos coeficientes, excepto uno de ellos, valen cero. Esto implica que el sistema tiene una energía bien definida antes de que actue la perturbación; más aún, supondremos que  $\mathcal{A}^{(o)}_k = \bigcirc_{k=s}$ . Entonces, a primer orden, tendremos

$$
\frac{d}{dt} \frac{q_{k}^{(i)}(t)}{dt} = (i\hbar)^{-1} \sum_{n} \hat{H}_{nm}^{i} \hat{J}_{km} e^{i\omega_{km}t}
$$

$$
= (i\hbar)^{-1} \hat{H}_{km}^{i} e^{i\omega_{km}t}.
$$

Ahora si podemos efectuar la substitución antes dicha, y obtenemos:

$$
a_n^{(i)}(t) = \frac{\hat{H}_{nm}^{(i)}}{i\hbar} \int e^{i(\omega_{nm}-\omega)t} dt
$$

$$
+\frac{\pi m}{i\hbar}\int e^{i(\omega_{km}+\omega)t} dt
$$

 $-13 -$ 

esto es.

$$
a_{\kappa}^{(i)}(\epsilon) = \frac{\sum_{\substack{H \kappa_i \\ \tau_i}} \left[ \frac{1 - e^{i(\omega_{\kappa_n} - \omega)t}}{\omega_{\kappa_m} - \omega} \right] + \frac{\sum_{\substack{H \kappa_i \\ \tau_i}} \nu_i}{\kappa} \left[ \frac{1 - e^{i(\omega_{\kappa_m} + \omega)t}}{\omega_{\kappa_m} + \omega} \right] \dots (I - S)
$$

De aqui se desprende que  $G_k^{(i)}(t)$  tendrá un valor apreciable sólo cuando el denominador de alquno de los cocientes que están entre corchetes, sea casi cero; esto es,  $Q_k^{(l)}(t)$  tiene un valor apreciable sólo cuando  $\omega_{k-1} \approx \omega$  o bien cuando  $\omega_{k-1} \approx -\omega$  . Y como -- $|G_k^{(i)}(t)|^2$  nos da la probabilidad de encontrar al sistema en el estado k. tendremos que la probabilidad de que haya una transición. debida al campo perturbador, depende de los cocientes mencionados. razón por la cual suele llamárseles cocientes resonantes.

En el caso en que  $\omega_{\kappa} \approx \omega$ , tendremos que  $E_{k} = E_{m} + \hslash \omega$ , pues  $\omega_{km} = \frac{F_R - F_Q}{\epsilon}$ ; y si  $\omega_{km} = \omega$ , entonces  $F_R = F_m - F_Q \omega$ . Esto quiere decir que el campo perturbador, cuya frecuencia angu-lar es  $\omega$ , puede transferir energía al sistema en una cantidad  $\tilde{\pi}\omega$ o bien puede hacer que el sistema emita energía en igual cantidad.

Entonces la probabilidad de que haya absorción será proporcional a  $\left/\widetilde{\mathcal{H}}_{\kappa m}^{>0}\right|^2$ , en tanto que la probabilidad de que haya emisión, a la que por su naturaleza se le ha llamado emisión inducida o estimula da, es proporcional a  $/ H_{\kappa_{\rm eq}}^{3.20}/$ .

Por la importancia que revisten estas conclusiones, las reescribiremos en la siguiente forma:

Si sobre un sistema formado por un electrón ligado mediante un potencial electrostático, actúa una radiación electromagnética de fre cuencia engular  $\omega$  a la cual se le puede considerar como una pertur-bación, entonces el efecto de este campo electromagnético sobre el sistèma puede ser:

- 1) Que el sistema absorba energía en una cantidad igual a  $\acute{\gamma}\,\omega$ lo que se lleva a cabo con una probabilidad proporcional a  $\widehat{H}^{20}_{\kappa}$  /<sup>2</sup>
- 2) Que el sistema efectúe una emisión, llamada emisión inducida, I de igual frecuencia angular que la del campo perturbador!, lo cual se lleva a cabo con una probabilidad que es proporcional a  $/\mathcal{H}_{\kappa_{up}}^{330}/^{2}$ .

### X.4.- EHISION ESPONTANEA

En el inciso anterior obtuvimos una expresión para  $\alpha_n^{(i)}$  $\zeta(t)$  (ecu<u>a</u> ci6n I-5) a partir de la cual puede obtenerse ls probabilidad de que ae efectúe la emisi6n inducida. Para esto, se ignora el primer térm~no **de la** ecuac~ón **X-5, pues no es relevante frente al segundo**  término cuando  $\omega \approx -\omega_{\kappa_m}$ , se obtiene  $\sqrt{a_{\kappa}^{(1)}(t)/^2}$ , etcétera.

**Ahora vamos a determinar una expresión a partir de la cual se pueda**  obtener la probabilidad de que ocurra la emisi6n espontánea. Sin **embargo,.como ya se señaló en la** introducc~ón **de este capítulo, no**  podremos usar el tratamiento semi-clásico sino que emplearemos el método termodinámico propuesto por A. Eistein en 1916.

Originalmente el tratamiento termodinámico fue el método mediante el cual Einstein estsbleci6 la existencia de la emisión inducida (llamada también emisión estimulada). No obstante, podemos usarlo **para nuestro propósito y, de paso, recalcar la importancia de la**  emisión inducida, base de la actividad laser ( no está demás recordar que la palabra laser es un acrónimo de light amplification hy stimulated emission of radiation).

En la época en la que se propuso este método, se suponía que la emisi6n espontánea era la única forma existente de emisi6n. Pero Einstein, al estudiar ciertos aspectos de la radiaci6n del cuerpo negro, se diÓ cuenta de que si esta fuese la Única forma de emi- sión, entonces no podrían explicarse algunos casos de equilibrio que tenían lugar, a diferentes temperaturas, en la cavidad del cuer **po negro.** 

**Veamos estoe** 

Consideremos un conjunto de átomos dentro de una cavidad en la que hay un campo electromagnético que interacciona, en equilibrio termodinámico a una temperatura T, con los átomos, y supongamos que -<br>los átomos sólo pueden estar en uno de dos niveles de energía: En ó  $Em<sub>n</sub>$  donde  $En > Em<sub>n</sub>$ 

Algunos átomos que estén en el nivel m absorverán (cada uno) una energía  $\tilde{\tau}$   $\omega$  del campo electromagnético y pasarán al nivel n: y algunos átomos del nivel n emitirán, espontáneamente, energía (en la cantidad  $\frac{2}{7}$  *w*  $\mu$  *pasarán al nivel m. Si ahora suponemos que la* emisión espontánea se lleva a cabo siguiendo una ley de probabilidad similar a la de la desintegración radiactiva. tendremos que la probabilidad de emisión espontánea estará dada por

$$
\bigcirc_{\mathsf{csp}} \mathsf{c} = A \mathsf{N}_n
$$

donde A es el coeficiente de Einstein para la emisión espontánea y  $N_n$  es el número de átomos que están en el nivel n; esto es,  $N_n$  es la población del nivel n.

(Nótese que A viene siendo la probabilidad de emisión espontánea, en la unidad de tiempo, para un sólo átomo. Así que lo que persequimos en esta sección es obtener una expresión a partir de la cual se pueda determinar A.>

Por otra parte, como 1a probabi11dad de absorción es proporcional a la densidad  $\rho$  de la radiación presente, resulta

 $\bigodot$ <sub>a</sub> =  $\beta$ <sub>a</sub> $\beta$   $\mathcal{N}_m$ ,

donde  $\beta$  es el coeficiente de Einstein para la absorción y N<sub>m</sub> es la poblac:lón del nivel m.

5i ahora admitimos que el único mecanismo de emisión es la emisión espontánea y tenemos en cuenta que el sistema está en equilibrio,

18.

tendremos:

$$
\bigotimes_{\alpha s} e^{-s} = \bigotimes_{\alpha} e^{-s}, \qquad \therefore \quad -\frac{N_n}{N_m} = \frac{\beta_n}{A}
$$

Por otra parte, según la ley de Maxwell-Boltzman

$$
\frac{N_n}{N_m} = e^{-\frac{\pi}{hT}}.
$$

د د

(Siendo K la constante de Boltzman.)

$$
P = \frac{A}{\beta_a} \tilde{e}^{-\frac{7}{\pi \tau}}
$$

Pero esta expresión no puede conciliarse con la ley de Planck para la radiación del cuerpo negro:

 $\varphi = \frac{2\pi\omega^3}{\pi\epsilon^3} \left( e^{\frac{\pi\omega}{\pi\tau}} - 1 \right)^4.$ 

Aqui es donde Einstein se da cuenta que esta incompatibilidad puede evitarse si se supone la existencia de una fuente adicional de emisores. Einstein supone aquí que los átomos del nivel n pueden emitir no sólo en forma espontánea sino por su interacción con el campo electromagnético, y a este proceso le llama emisión inducida. Y luego supone que la probabilidad de emisión inducida, por ser + ésta el resultado de la interacción de un electrón con el campo **.** electromagnético, tendrá la misma forma que la de la absorción (in ducida):

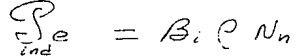

Siendo Bi el coeficiente de Einstein para la emisión inducida.

Entonces la probabilidad de emisión, ahora será  $\bigodot_{\mathcal{C}} \bigodot_{\mathcal{C}} \bigodot_{\mathcal{C}} \bigodot_{\mathcal{C}}$ 

 $\therefore \mathcal{S}_e = (A + \beta_i e) \mathcal{N}_m.$ 

Por tanto, haciendo  $\bigodot_{\bigcirc\bigcirc a}^{\bigcirc}$   $\bigcirc_{\alpha}^{\bigcirc}$ , tendremos

$$
\frac{N_m}{N_K} = \frac{A + B \cdot P}{B \cdot P}
$$

Y si se supone que Ba=Bi y usamos la ley de Maxwell-Boltzman, ten dremos ahora

$$
\rho = \frac{A}{a_i} \left( e^{\frac{\pi \omega_{nn}}{h\tau}} - 1 \right)^1
$$

La cual., finalmente, si concuerda con la ley de Plack, pero a condición de hacer

$$
A = \frac{2\pi\omega}{\pi\epsilon^3} \beta_i.
$$

Con esto queda fundamentada la suposición de Einstein (esto es, la existencia de la emisión inducida). Y con esto, también, queda cubierto nuestro objetivo, pues hemos encontrado A en función de B, , *y* este coeficiente puede determinarse en la forma indicada al principio de este inciso.

Para terminar, haremos algunas consideraciones.

cuando se supuso a la emisión espontánea como Único mecanismo para la emisión, se obtuvo la expresión

$$
f' = \frac{\lambda}{\sqrt{3}a} \leq \frac{50m}{47},
$$

la cual, según se dijo, no concordaba con la ley de Planck para la radiación del cuerpo regro; esto es, no concordaba con

$$
\rho = \frac{2 \pi \omega^3}{\pi c^3} \left( e^{\frac{\pi \omega}{kT}} - 1 \right).
$$

Sin embargo si sólo se trabaja en la región del espectro visible, esta incompatibilidad desaparece.

En efecto, si, por ejemplo, trabajamos con luz roja  $\left( \,\omega\approx\,$  2  $\!\vec{\tau}\times\!$   $\rho^{\prime\prime}\right)$  $($   $\frac{1}{2}$   $\frac{1}{2}$   $\frac{1}{2$ Y, por lo tanto. la ley de Planck puede escribirse, para estas fre cuenc~ns, **en la forma** 

$$
\rho = \frac{2\pi\omega^3}{\pi c^3} e^{-\frac{4\omega}{\pi T}}
$$

As! que a altas frecuencias no hay tal incompatibilidad.

Pero aún podemos agregar más.

**Consideremos 1a expresión** 

$$
\rho = \frac{A}{\beta_i} \left( e^{\frac{A_{\text{max}}}{RT}} - 1 \right)^4
$$

obtenida anteriormente bajo el supuesto de que si hay emisión inducida.

Puesto que A ea la probabilidad de emisión espóntanea en tanto que <sup>~</sup>*{?;¡* • lo es de la emisión inducida, la razón de emisión espontánea **a CW.iii.i.Sr.. luü.uc.iüea aerá** 

$$
\frac{A}{\rho A_i} = \frac{A \omega_{n}}{kT} - 1
$$

For tanto, en la región del espectro visible, donde  $(e^{\frac{1}{kT}}-1)$ >>1. resulta  $A \geq P/B$ : ; esto es, la mayoría de las emisiones son transi.Cionea espontáneas. Es decir, para frecuencias del espectro visible, en fuentes ordinarias, la emisión inducida puede· ignorarse frente a la emisión espontánea. (Y como estas transiciones ocurren en forma totalmente aleatoria, resulta que todas las fuentes

-ordinarias de luz emiten radiación incoherente.)

Por otra parte, a bajas frecuencias ocurre lo contrario. Veamos. Tomemos, por ejemplo, el caso extremo de emisiones en la región de las ondas de radio  $(\omega \approx \omega^c)$  a la temperatura ambiente  $(\tau \approx 300^\circ \text{K})_3$ 

 $\bigcirc$   $\frac{5\omega}{17}$   $\sim$   $\bigcirc$   $\bigcirc$ 

 $0 < (e^{\frac{k\omega}{rT}}-1)$  <<1, así que  $A << \rho B$ i.

Esto es, a bajas frecuencias la emisión espontánea puede ignorarse frente a la emisión inducida.

El hecho de que en la región del espectro visible practicamente to da emisión, en las fuentes ordinarias, sea espontánea, fue probable mente la razón por la que pasó tanto tiempo desde la propuesta de la emisión inducida (Einstein, 1916), hasta el funcionamiento del primer laser (T.H. Maiman, 1960). Y tal vez porque este efecto desa parece en la región de las microondas (aqui  $e^{\frac{5\omega}{kT}} \approx e^{0.5} = 7.65$ ) fue que el primer maser se construyó (Townes, Zeiger y Gordon, 1954) antes que el primer laser.

 $-22$ 

 $\mathcal{L}_{\rm{max}}$ 

#### $\mathbf{P}$  $\mathbf{r}$ C.  $\mathbf{r}$  $U$   $L$   $O$  $I$   $I$

 $L$   $A$   $S$   $E$  $\hat{\mathbf{R}}$  $\mathbf{D} \parallel \mathbf{E}$ 

A R G O N

### xz.1.- ZNTRODUCCION.

En este capitulo se hará una breve descripci6n del laser de argón una vez ionizado, modelo 171 de Spectra Physics, del cual se desea seleccionar sus modos longitudinales.

**Para esto se mencionarán, a grandes rasgos, algunos aspectos de**  la teoría del laser de argón una vez ionizado. Y se describirán, también a grandes rasgos, algunas características del haz, principalmente aquellas que se manejarán más adelante.

II.2.- DESCRIPCION.

El laser de argón ionizado, modelo 171 de Spectra Physics, produce ondas continuas ( c. w. ) usando un plasma a a1tas temperaturas (por lo cual se requiere un buen sistema de enfriamiento que envie un con tinuo y gran flujo de agua fría alrededor del tubo del plasma). El origen de estas elevadas temperaturas· es el empleo de las altas densidades de corriente que son esenciales para mantener una gran pobla ción de átomos en estado iónico, pues a corrientes más bajas sólo se logra elcanzer el estado exitado de átomos neutros.

Alrededor del tubo del plasma hay un solenoide cuya misión es gene- rar un campo magn&tico que aleje a lou electrones de las paredes del tubo. Y como los niveles atómicos exitados, para la emisión laser, son poblados mediante colisiones de los iones con los electrones que tengan, cuando menos, la energía del estado que se exite, resulta que un efecto de este campo magnético es el de incrementar la inversión de población, lo cual redunda en un aumento en la potencia del laser. Sin embargo, el campo magnético ocasiona, por otra parte, una disminución en dicha potencia, pues origina desdoblamiento de las l! neas del laser por efecto Zeeman: las lineas desdobladas están polarizadas alioticamente y las ventanas de Brewster sólo permiten el pa so de oscilaciones cercanas a la dirección vertical. El resultado ne to de estos efectos varía ligeramente para las distintas líneas: hay un campo magnético óptimo cuyo valor difiere de una línea a otra.<sup>+</sup>

Según ya se mencionó, en el laser de argón ionizado la exitación de iones que genera la inversión de población es el resultado de colisiones con electrones (principalmente), de tal forma que para lo#"grar el estado final superior de la transición laser se requiere

**TReferencia 6, pág 3-2** 

**más de un paso de** eol~s~ones. **Esencialmente, e1** mecan~smo **de la**  emisi6n laser se lleva a cabo en la siguiente forma:

- t.- Mediante colisiones de electrones con **átomos neutros, éstos son llevados al**  estado base del argón una vez ionizado, y luego son llevados a alguno de los estados 4p del argón ionizado (ver le figura II-1).
- 2.- Mediante emisi6n estimulada, los io**nes exitados** d~c~en **a alguno de lon**  estados 4a ó 3d. (Entonces, aquí real~zan **emisión laser.)**
- 3.- Los iones efectúan transiciones (no **laser}, decayendo al estado base** - del argón ionizado.
- **4.- Por un proceso de recombinaci6n, los iones regresan al estado base del argón neutro.**

(Las transiciones laser que tienen lugar, aparecen en la figura -**XI-1, que es el diagrama de energías del argón una vez ionizado.<sup>\*</sup> Y** en la tabla II-1 se muestran, con más claridad, los niveles --. entre los que se efectúan las transiciones, y también se indican las longitudes de onda correspondientes.)

En el paso 3 se menciona que el ión decae, espontáneamente, a su estado base. En efecto, aquí los estados base de los estados exitados tienen muy corta vida media y muy alta probabilidad de emitir energía. Y a diferencia de los láseres de átomos neutros, don de casi toda la población está en el estado base, aquí la pobla-ción de un estado base 1Ónico no llega a ser grande debido precisamente al proceso de recombinación (en el cual tienen que ver nue-

 $*$ Referencia 6, figura 3-1, pag 3-1.

-vamente las colisiones) que lleva al átomo al estado neutro para reiniciar el ciclo. Por otra parte. pese a las altas temperaturas del plasma, no hay tendencia a establecer una población en equilibrio Boltzman entre el estado base iónico y los estados base del ión exitado, pues entre ellos hay una gran separación de energías (más de 17 ev. según puede observarse en la figura II-1).

En el interior de la cavidad del laser (del modelo 171) hav un -prisma integrado, cuva misión es seleccionar ("entonar") las diferentes lineas de transición. Pero éstas no son "finas" por causa del ensachamiento Doppler (el cual es debido a que los átomos no están en reposo y entonces sus velocidades determinan un corrimien to, por efecto Doppler, de la frecuencia emitida). Y si bien este no es el único factor de ensanchamiento que interviene en la anchu ra de la línea espectral entonada, si es el más importante (otras causas son las colisiones atómicas, la presión, la anchura natural. la relajación, etcétera).

Pero el haz emergente no contiene a todas las frecuencias que acom pañan (por el ensachamiento) a la línea entonada; incluso, dentro de la cavidad del laser sólo oscilarán continuamente aquellas frecuencias que sí están en el haz emergente; éstas son las frecuen-cias de resonancia de la cavidad del laser. Y es que ésta es una cavidad resonante. Esta es una cavidad llamada Fabry- Perot.

Será hasta el siguiente capítulo donde analicemos al Fabry-Perot, pero por ahora adelantaremos algunos detalles.

El que puedan, o nó, transmitirse determinadas oscilaciones, depen de de la interacción de la onda con los espejos de la cavidad, y de esta interacción resulta que saldrán de la cavidad sólo aquellas oscilaciones para las cuales la longitud ( $\ell$ ) de la cavidad reso-nante, sea un número entero(m) de medias longitudes de onda:  $\sqrt{2} = m \frac{\lambda}{2}$ ; es decir, pasarán únicamente aquellas líneas cuya frecuencia sea -

 $\sqrt{u}$  =  $M \leq \frac{C}{20}$  : las oscilaciones que tengan estas frecuencias (rg sonantes), son precisamente los modos longitudinales del laser.

El hecho de que m sea un número entero, implica que el perfil espectral del haz que abandona al laser, está constituído por un con junto discreto de modos longitudinales. Y como la frecuencia de ca da modo es  $\mathcal{V}_m = m \leq \frac{C}{2\ell}$ , resulta que la separación entre dos modos consecutivos, es decir, el espacio intermodal ( $\Delta V_{\rm m}$ ), estará dado por  $\Delta V_m = \frac{C}{2}$ .

En el laser de argón, modelo 171, la longitud de la cavidad es  $%$  =1.77m, así que la separación entre modos longitudinales sucesivos debe ser, antonces,  $\bigwedge_{k \leq m} V_{mod} = 84.7$  MHz. Pero éste no es el valor real pues hay ciertos desplazamientos originados, principalmen. te, por la presencia del medio amplificador (el plasma).<sup>+</sup>Para nues **tros fines podemos considerar que**  $\bigwedge_{\alpha \in \mathcal{C}} \bigvee_{\alpha \in \mathcal{C}} M$ **Hz.** 

Por otra parte, como el ensachamiento Doppler produce anchos de banda de hasta 5 GHz en donde, en transiciones de alta ganancia (como la de 514.5 nm), puede haber oscilaciones de más de 20 mo-dos (situados dentro de la anchura de la linea entonada), podemos **considerar que el intervalo espectral del laser es**  $\frac{\Delta \mathcal{E}}{\Delta \mathcal{E}}$  **=5 GHz.<sup>+</sup>** 

<sup>+</sup>Referencia 6, pág 3-2.

 $-27 -$ 

TRANSICIONES  $L$   $A$   $S$   $E$   $R$ 

#### $\mathcal{D}$

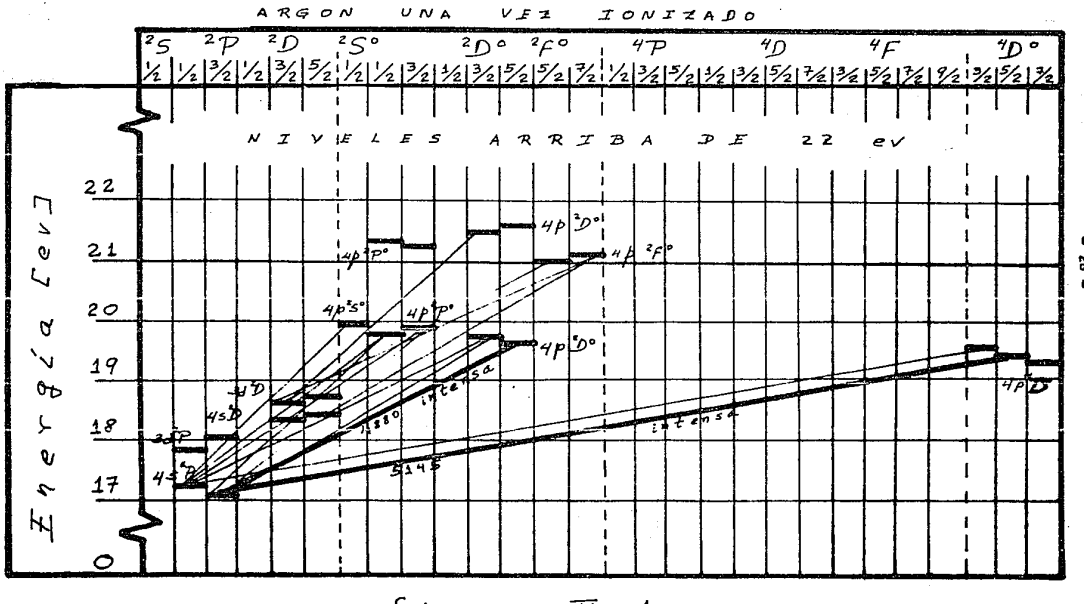

 $f$ igura  $\mathcal{I}$ -1

a.

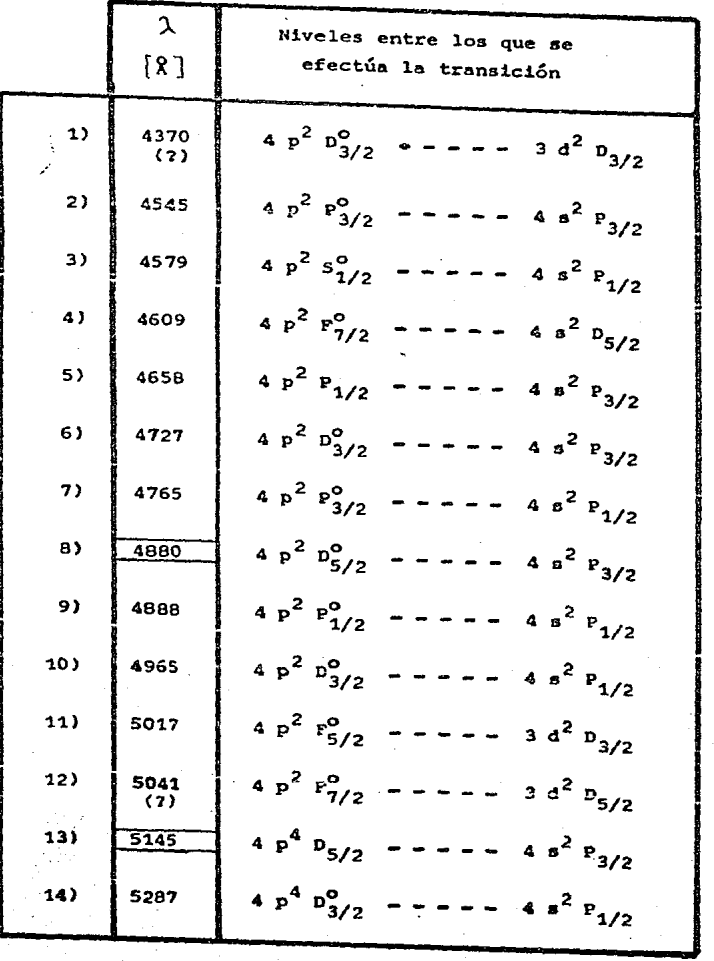

 $t$ abla  $I\!\!I$ -1

29

#### $\mathbf{c}$  $\mathbf{I}$ Ŧ.  $\overline{1}$  $\mathbf{A}$  $\mathbf{P}$  $\mathbf x$  $\mathbf T$  $\mathbf{u}$ L  $\bullet$

Е т

> P  $\mathbf E$  $\mathbf{R}$ Ō

Ŧ

 $\, {\bf B}$ R ¥ Ť.

D  $\mathbf{E}^{\top}$ 

T

 $30 -$ 

### III.1.- INTRODUCCION

La selección de modos a que se hace referencia en el título de esta tesis, se llevará a cabo mediante un etalÓn de Fabry-Perot. y por tal motivo el presente capítulo está dedicado a analizar amplia mente, aunque sin gran profusión, dicho dispositivo.

Para ello inicialmente, en III.2. se hace una descripción general **del** c~eión- Pc~teriormente, **en** ~II.3, **y con el fin de** fundam~ntar el caracter selector de frecuencias del Fabry-Perot, so obtiene -una relación entre la intensidad de la luz incidente y la de la -emergente o Y como la capacidad para llevar a cabo la selección de **frecuencias está vinculada con la resolución del aparato, en IIX-4**  se discute la resolución del etalón.

En la penúltima sección se describe un etalón, el escudriñador, en el que una de las placas puede desplazarse paralelamente a la otra, ampliando así las posibilidades del Fabry-Perot.

Finalmente, en la sección III.6, se hace una aclaración del porqué **on** ~l tr~~o **obtenido en el osciloscopio, cuando se trabaja con el**  etalón escudriñador, el eje de las abscisas puede hacerse corres-ponder a las frecuencias o a las longitudes Ópticas.según convenga. III.2.- DESCRIPCION

E1 1nterferómetro de Fabry-Perot fue propuesto por c. Fabry y por  $A<sub>o</sub>$  Perot en 1899, y desde entonces ha sido de gran utilidad en  $--$ espectroscopía debido a su extraordinario poder de resolución. Pe**ro actualmente su ut111dad es.aún mayor pues además puede conside**rarse como el arquetipo de un resonador óptico y suele usársele como analizador espectral.

Este dispositivo, denominado comunmente etalón de Fabry-Perot o -simp1emente, etalón, consiste esencialmente en dos superficies -- transparentes planas y paralelas (las dos superficies de un vidrio plano, constituyen un buen ejemplo) en cuyo interior so realizan múltiples reflexiones de un haz de luz que incide en una de las -superficies: el haz incidente se divide en varios haces secundarios 1os cuales al emerger estarán defasados de aquellos de los que difieran en el camino óptico recorrido, esto es, de aquellos que efec **túen un número diferente de reflexiones internas (en las que ade-** más hay cambio de fase). Por esta razón interfieren entre a! al e**merger de1** eta16n~

En la práctica sue1e construirse el etalón usando dos placas pla- nas (aunque es común también el uso de superficies curvas) de un material transparente (vidrio, por ejemplo). Estas placas son colo cadas una frente a otra de forma que queden paralelas entre si como se indica en la figura III-1. En sus caras vecinas (internas) estas placas tienen un recubrimiento que puede ser metálico, de al gún die1éctrico o de una combinación de ambos, y su misión es au- mentar la intensidad de las reflexiones internas y, por consiguien te, la de 1a luz emergente.

Es precisamente la reflectividad de estas caras (como puede consta tarse más adelante) lo que condiciona el alto poder de resoluci6n del etalon.

En una sola placa de vidrio de caras planas y paralelas, los haces

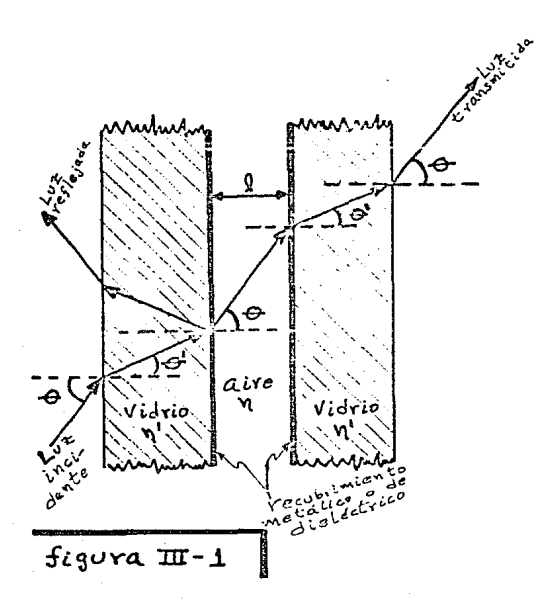

se van debilitando rá pidsmente a medida que **aumenta el número de**   $reflexiones$  *internas:* **en tanto que en un par**  de placas con recubrímiento, como el de la fig. rrr-1, la intensidad de cada haz casi no disminuye por efecto de las refle-**xiones internas.(Por**  esta razón en un eta 16n como el de la - $f1q.$  III-1, no son relevantes las refle **xiones en las carao**  no recubiertas, y por ello se omitirán en lo que sique.) El recubrimiento es entonces de suma importan-

cia, y el tipo de material empleado depende del uso que quiera dár sele al etalón. Así, para la región del espectro visible hoy en -día es más común el uso de dieléctricos (de cinco a quince capas de un grosor de 1/4 de longitud de onda cada capa).

Pese a su aparente simplicidad los etalones comerciales de muy alta resolución alcanzan precios muy elevados. Y es que construir un eta lón cualquiera, puede ser algo más o menos sencillo, pero constru-
ir un etalón de alta resolución es una tarea que requiere de una elevada tecnología y, aún contando con ella, presenta serias dificultades. Las principales son: obtener el paralelismo, recubrir - adecuadamente las caras internas y lograr una óptima planicidad.De estas tres, el logro de una planicidad adecuada es, sin duda, el problema capital pues el paralelismo y el recubrimiento pueden con **siderarser al menoe en pr1ncip10p como problemas resueltos. En** -- efecto, el paralelismo puede obtenerse mediante métodos Ópticos de alta precisión, y el recubrimiento no constituye un gran problema pues se lleva a cabo por evaporación y<sub>e</sub> aunque sique investigándo se al respecto, son más o menos conocidos los tipos de recubri--**mtento que deben emplearse para los intervalos espectrales desea**dos. La planicidad en cambio representa serias dificultades técnicas mismas que, si bien no ha sido posible superarlas del todo, -han sido abordadas de una manera sorprendente: actualmente es posi ble construir placas cuya desviación de la planicidad sea menos de un céntimo de una longitud de onda (idel espectro visible!).

El hecho de que la planicidad afecte a la calidad del ctalón, se hace evidente al considerar cada cara recubierta como formada por **pequeñísimos sectores totalmente planos pues, siendo** ~ste **el caso, cada sector formará entonces su propio patrón de interferencias** - ocasionando un ensanchamiento del patrón de interferencias observa do: la desviación de la planicidad afecta, entonces, al poder de resolución del etalón. Por otra parte, la desviación de la planici dad,  $\Delta \xi$ , exigida, depende de la reflectancia del recubrimiento --(la reflectancia, que definiremos posteriormente, es algo as! como la capacidad de reflejar sin transmitir y toma valores entre cero y uno). Así por ejemplo, si la reflectancia es 0.85, entoces  $\triangle \beta$ . debe ser del orden de  $\lambda/\mu$ o, y si la reflectancia es 0.94. entonces  $\Delta P_0$  debe ser del orden de  $\lambda/100$  (ref. 3 ,pág. 239).

III.3.- INTENSIDAD RELATIVA DE LA LUZ TRANSMITIDA

A la luz que emerge del etalón le llamaremos luz transmitida o luz reflejada según la cara por donde emerjas es luz transmitida si atraviesa al etalón y reflejada, si emerge de él por la superficie de incidencia (como se indica en la fig. III-1). Pues bien, lo que nos interesa por ahora es obtener las ecuaciones que nos den la in tensidad de la luz transmitida respecto a la de la luz incidente. En particular lo que nos interesa es determinar las condiciones pa ra las cuales la intensidad de la luz transmitida es máxima.

Dos haces transmitidos consecutivos interfieren entre sí debido a la diferencia de fase ( $\Delta \phi$ ) que hay entre ellos. Esta diferencia de fase resulta de las contribuciones de la diferencia de fase  $\triangle \phi'$ . originada por la diferencia de caminos ópticos recorridos, y de la diferencia de fase,  $\Delta \not\approx$ , originada por las reflexiones internas:

# $\Delta \phi = \Delta \phi + \Delta \phi$ .

El cambio de fase ( $\Delta \phi$ ) en una capa de dieléctrico puede ser cero ó  $\pi$ , dependiendo del Índice de refracción relativo, en tanto que en una capa metálica puede tomar varios valores (ref 2, pág. 88), pero en ninguno de los dos casos influye en el resultado final ---(ref. 3 .páq. 233). Entonces sólo consideraremos el cambio de fase debido a la diferencia de caminos ópticos:  $\triangle \phi \approx \triangle \phi$ .

Denotaremos con A, a la amplitud (compleja) de la onda incidente y mediante  $A_{t=1}$  ,  $A_{t=2}$  , ..., a las amplitudes de las ondas trans mitidas (figura III-2). Usaremos además las siguientes notaciones:

> t es el coeficiente de transmisión de n' a n, t'es el coeficiente de transmisión de n a n', r'es el coeficiente de reflexión de n a n'.

 $35 -$ 

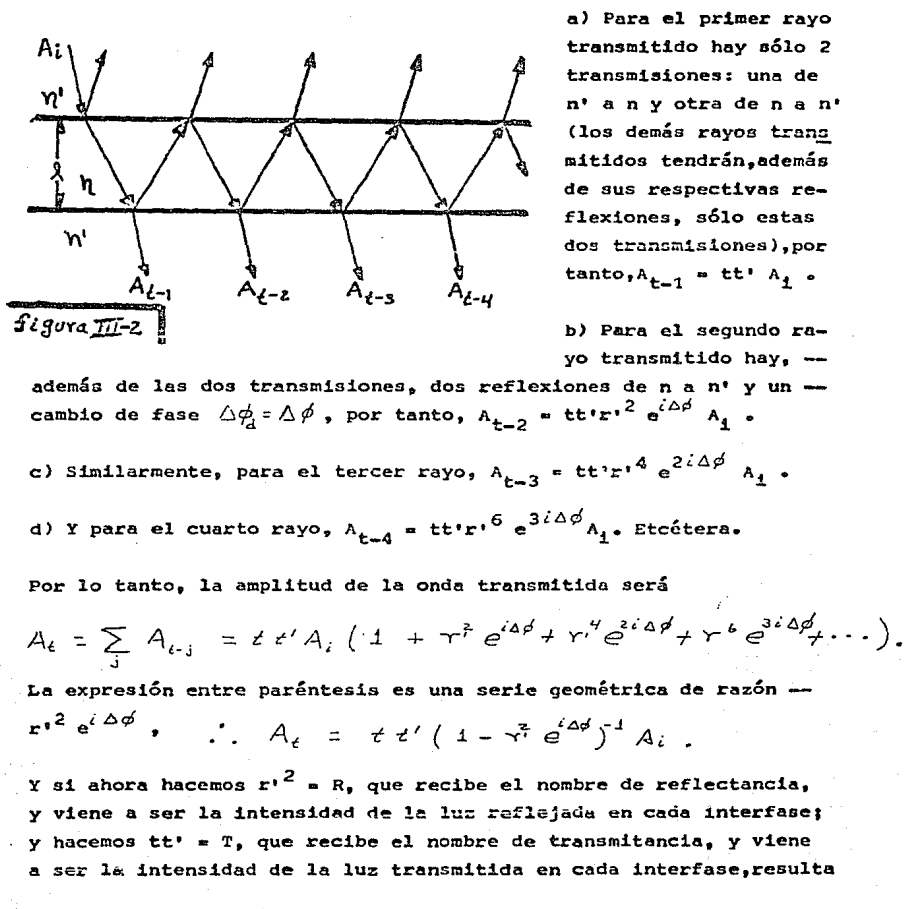

$$
A_{\epsilon} = \frac{\tau}{1 - Re^{i \Delta \phi}} A_{i}.
$$

 $-36 -$ 

Entonces, como puede observarse en la figura III-2:

La intensidad de la onda incidente es  $I_4 = A_4 A^d_4 + Y$  la de la onda transmitida es  $I_t = A_t A^*$ . Por tanto:

$$
\mathbf{I}_{\mathbf{t}} = \mathbf{A}_{\mathbf{t}} \mathbf{A}^* \mathbf{t} = \frac{T}{1 - R e^{i\Delta\phi}} \frac{T}{1 - R e^{-i\Delta\phi}} \mathbf{A}_i \mathbf{A}_i^*
$$

$$
= \frac{7i^{2}}{1 - 2R\cos\Delta\phi + R^{2}} \mathcal{I}_{i} = \frac{7i^{2}}{(1 - R)^{2} + 4R\sin^{2}\Delta\phi} \mathcal{I}_{i}
$$

Si ahora suponemos que no hay pérdidas por absorción, tanto en las reflexiones como en las transmisiones, entonces  $R + T = 1$ .

$$
\frac{\mathcal{I}_t}{\mathcal{I}_t} = \frac{(\frac{1}{R})^2}{(1-R)^2 + 4R \text{sgn}(\Delta \phi / 2)} \dots \frac{(\pi - 1)}{1}
$$

Esta es la ecuación que buscábamos, y de aquí se desprende que, pa ra un etalón dado. la intensidad (relativa) transmitida depende del defasamiento  $\Delta \phi$ , y además:

$$
\sin \angle \phi = 2m \pi, \text{ entonces } \frac{x_{\epsilon}}{x_{\epsilon}} \text{ es máxima.}
$$

$$
(\pi = 0, 1, 2, \dots).
$$

En las figuras III-3, a y b, se muestran algunas gráficas de la ec. III-1. Ahí puede observarse cómo varía la intensidad relativa, para algunos valores de la reflectancia R, con respecto al defasamiento. Como la reflectancia es un parámetro fijo para un etalón dado, cada etalón tiene su curva característica en donde los valores máximos de I<sub>r</sub>/I<sub>i</sub> tienen un valor que en la práctica siempre es menor que 1 debido a las pérdidas de energía que ocurren principalmente en las reflexiones.

Es muy importante conocer cómo varía la intensidad relativa de la luz transmitida respecto al defasamiento, pero aún podemos obtenermás información de la ecuación III-1. Para ello debemos determinar el defasamiento,  $\Delta \phi$ , entre dos haces consecutivos, en términos de la frecuencia ( $\forall$ ). Y esto puede hacerse facilmente a partir de consideraciones geométricas basadas en la figura III-4.

Si denotamos mediante  $\Delta d$  a la diferencia de caminos ópticos que hay

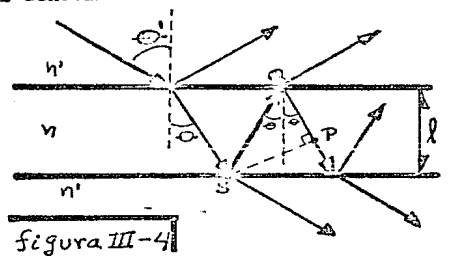

entre dos ravos emergentes consecutivos, entonces ten dremos  $\triangle$ d =  $\overline{5Q}$  +  $\overline{QP}$  $pero$   $5a = 1/cos\theta$  $4\overline{QP}=\frac{p}{6030}cos2\theta$  $\therefore$   $\Delta d = \frac{R}{\cos \theta} (1 + \cos z\theta)$  $\therefore$   $\Delta d = 2l \cos \theta$ .

Por otra parte, la diferencia de fase es  $\Delta \phi = \omega \Delta t$ , en donde  $\Delta t$ es el tiempo empleado por la luz en recorrer la distancia Ad:

$$
\Delta t = \Delta d/v, \quad y \quad a \quad q \nu i \quad v = c/n,
$$
\n
$$
a \sin^2 \theta c \quad \Delta \phi = \omega \frac{n \Delta d}{c} = \omega \frac{z n l \cos \theta}{c}
$$
\n
$$
\therefore \Delta \phi = \frac{4 \pi n l \cos \theta}{c} \quad \gamma \quad \dots \quad (\overline{\pi} - z).
$$

(Ala distancia,  $\int$ , que hay entre las placas del etalón, en lo sucesivo le llamaremos longitud óptica.)

Podemos ahora substituir en esta ecuación la condición,  $\triangle \phi$  = 2m  $\pi$ , de máxima transmisión, y resulta

$$
\sqrt{m} = m \frac{c}{2n \ell \cos \theta} \qquad \qquad \ldots \qquad (\mathcal{I}\mathcal{I} - 3).
$$

 $(aquf m = 0, 1, 2, 3, ...)$ 

Esta ecuación define las frecuencias ( $\mathcal{V}_m$ ) de resonancia del eta-16n.

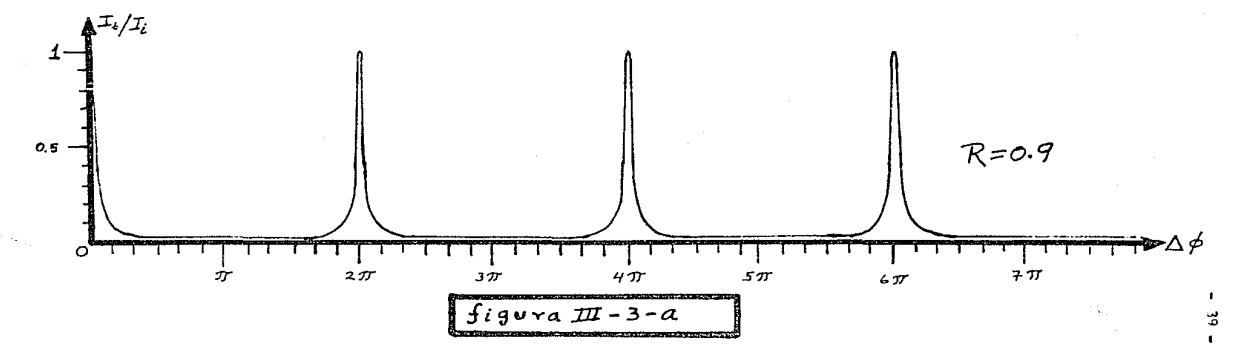

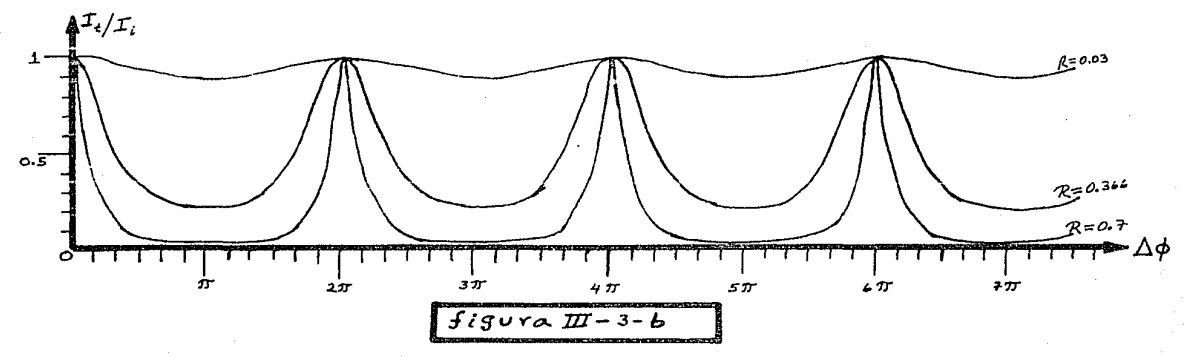

III.4.- FINEZA DEL ETALON

En la gráfica de la figura III-3-b, puede observarse que cuando la reflectancia es muy baja, como en el caso para R = 0.03. el etalón es transparente a todas las frecuencias incidentes. En cambio si el etalón tiene una alta reflectancia, como en la figura III-3-a, dejará pasar sólo pequeñisimos intervalos de frecuencias centrados en cada  $\mathcal{V}_{m}$ , constituyendo así un filtro de alta precisión.

Notamos entonces que la capacidad del etalón para seleccionar frecuencias puede medirse tanto en términos del ancho del pico de --transmisión como en términos de la reflectancia. Para cuantificar esta capacidad del etalón, es necesario introducir el concepto de fineza, la cual se define en función del ancho espectral libre $(\Delta \nu_n)$ y del límite de resolución ( $\sqrt[3]{\gamma_2}$ ), mismos que definiremos en se--

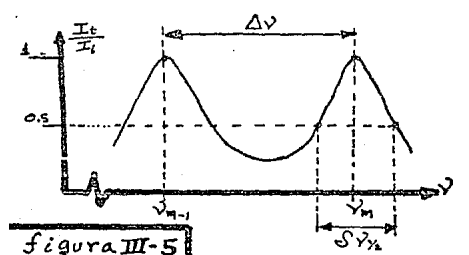

quida.

Para un etalón dado, el ancho espectral libre  $(\Delta V_m)$  es la diferencia entre dos frecuencias de resonancia con secutivas; en una gráfica de  $I_f/I_f$  vs.  $\vee$  , es la separa--ción entre dos máximos de in-

tensidad consecutivos (figura III-5):  $\Delta V_{\rm H} = V_{\rm H} - V_{\rm H-1}$ , entonces de la ecuación III-3, tendremos

$$
\triangle V_m = \frac{C}{2 n l \cos \theta} \qquad \qquad \bullet \bullet \bullet \text{ (III - 4)}.
$$

El límite de resolución ( $\Im \sqrt[3]{\gamma_x}$ ) es el menor intervalo para el cual el etalón puede resolver dos líneas espectrales; esto es, si dos -

líneas espectrales están situadas en un intervalo menor que  $\frac{0}{2}$   $\frac{1}{\sqrt{2}}$ , entonces el etalón ya no las separa: sólo se distinguirá una línea. En otras palabras, el etalón no puede resolver frecuencias que estén en un intervalo menor que el limite de resolución, razón por la cual también suele llamársele intervalo mínimo de resolución.

El criterio usado para cuantificar al límite de resolución resulta un tanto arbitrario pero ya se ha generalizado su aceptación. Este criterio, conocido como criterio de Taylor, establece que el menor intervalo que debe haber entre dos líneas espectrales. de iqual in tensidad. para que queden resueltas. debe ser tal que las curvas correspondientes se intersecten en un punto donde la intensidad -sea la mitad de la intensidad máxima. Lo cual es lo mismo que de-cir que el límite de resolución ( $\sqrt{2}$  $\frac{1}{2}$ , ) es la semianchura de un pico de transmisión del etalón. Entonces, según puede verse en la figura III-5, tendremos que  $\partial \mathcal{V}_{\gamma}$  = 2( $\mathcal{V}_{\gamma}$  -  $\mathcal{V}_{\gamma}$ ). Y como, de la ecuación III-2,  $V_{\nu_1}$  =  $\frac{c}{\sqrt{2\pi n l \cos \theta}} \Delta \phi_{\nu_1}$  y además  $V_{\nu_1}$  =  $\frac{c}{2 \pi l \cos \theta}$  in (que es la equación III-3), resulta

$$
\mathcal{S} \mathcal{V}_{\gamma_2} = \frac{c}{2 \pi n \ell \cos \varpi} (\Delta \phi_{\gamma_1} - 2 m \pi).
$$

Aqui  $\Delta \phi'_{\gamma_k}$  es entonces el valor de  $\Delta \phi'$  para el cual  $(I_{+}/I_{+}) = 1/2$ . Así que, usando la ecuación III-1, tendremos

$$
\frac{(1 - R)^2}{(1 - R)^2 + 4R \text{sgn}^2 \left(\frac{\Delta d_{\nu_1} - 2 \ln T}{2}\right)} = \frac{1}{2} \quad 3 \quad \text{es to} \quad \text{es}
$$

$$
S \text{ on } \left(\frac{\Delta \phi_{h} - 2m\pi}{2}\right) = \frac{1 - R}{2\sqrt{R}}
$$
  
g \text{ como } (\Delta \phi\_{h} - 2m\pi) < \pi resulta 
$$
S \text{ on } \left(\frac{\Delta \phi_{h} - 2m\pi}{2}\right) \sim \frac{\Delta \phi_{h} - 2m\pi}{2}
$$

$$
\therefore \sqrt[n]{\gamma_{\chi}} = \frac{c}{2 \pi i \pi \cos \theta} \frac{1 - R}{\sqrt{R}} \dots (I\mathbb{U} - 5).
$$

Teniendo ya definidos el ancho espectral libre y el límite de reso. luci6n, podemos definir la fineza, F, del etal6n: es 1a raz6n de1 ancho espectral libre al limite de resolución:

$$
F = \frac{\Delta \sqrt{n}}{\sqrt{N/2}} \cdot \cdot \cdot (\text{III} - 6)^{+(1)}.
$$

**De acuerdo con esta definición. l& fineza determina el número de anillos de interferencia que pueden ser separados en un intervalo**  igual a1 ancho espectral libre.

Mediante 1as ecuaciones III-4, III-S,III-6, podemos expresar la fl:\_ neza en términos de la reflectancia:

$$
P = \frac{\pi \sqrt{R}}{1-R} \dots (III - 7).
$$

**Muchas veces en vez de la fineza se usa el poder de resolución Cal**  que se 1e denota mediante P.R.)el cual, para cualquier instrumento **espectroscópico, se define como P.R • .a** u.J/ *.-8 w.* **Por tanto, para. el**  caso en que  $n=1$  y  $\theta=0$ , tendremos

so en que n=1 y 
$$
\theta
$$
-0, tendremos  
\n $P.R. = \frac{v_m}{\sqrt[3]{v_m}} = \frac{mc/2}{(c/2\pi e)(1-R)/\sqrt{R}}$  = m  $\frac{\pi\sqrt{R}}{1-R}$ 

**esto es. P.R. =**  $m F$  **· ·** *c* **III = 8**  $i^{+(2)}$ .

**De aqu! se desprende que el poder de resolución aumentará a medida**  que aumente el orden de la interferencia, o bién a medida que au~ mente la longitud óptica del etalón (ya que m =  $2\ell\mathcal{V}_m$  / c). Pero un**aumento exajerado en 1** ~ **no es conveniente debido a que esto redu-**

 $+({2})_{En}$  vez de la fineza (F), Zaidel y coautores (ref. 3 , pág. 237) usan el número efectivo de haces (Nef),que definen como el número de haces trans--<br>mitidos de igual intensidad que garantizan el mismo poder resolutivo que la secuencia infinita de haces transmitidos de intensidad decreciente. Y en vez de la ecuación III-8, obtienen P.R. = m N<sub>ef</sub>.

 $^{+(1)}$ Fowles (ref. 2 , págs. 89 y 95) denota la fineza mediante  $\mathcal{T}$ , en tanto que con F denota al coeficiente de fineza, el cual define como F=4R/(1-R)<sup>2</sup>

-ce el ancho espectral libre ( $\Delta V_n = c/2 \ell$ ), lo cual, como se verá más adelante ( en III.5), limita la utilidad del etalón. Por esta razón para aumentar el poder de resolución lo que se hace, como se señaló en la sección III.2, es aumentar la reflectancia aunque esto conlleve el problema, bastante complicado, según se vió, de la planicidad.

rrr.s.- FABRY - PEROT ESCUDRIÑADOR

Las frecuencias de resonancia de un etalón dado pueden variar al  $=$ cambiar su longitud óptica (según se desprende de la ec. III-3), así que si ésta puede modificarse a discreción, tendremos una espe ele de Fabry-Perot múltiple (varios en uno sólo), algo así como un filtro Óptico Gintonizable.

En un buen número de etalones comerciales es posible hacer esta -sintonía, pero una vez sintonizado en la longitud éptica adecuada. ésta se fija y el etalÓn se u5a como si fuese de placas fijas.Hay, empero, un tipo de Fabry-Perot en el que la variación de su longitud óptica (  *) se realiza inintefrumpidamente mientras se trabaja* con él. Esta variación se lleva a cabo bajo un patrón previamente elegido, y la finalidad que se peraigue es la de analizar con todo detal1e el contorno espectral del haz incidente (aunque no se usa únicamente con este fin); esto es, mediante la variación continua de la longitud óptica es posible escudriñar al haz incidente. Por esta razón a tal dispositivo le denominaremos Fabry-Perot escudri- $<sup>†</sup>$ .</sup>

En un etal6n escudrinador las variaciones de su lonqitud Óptica - son del orden de una longitud de onda (del espectro visible), por lo que deben ser producidas por mecanismos de alta precisión en -los que, casi siempre, sólo una de las placas es móvil. Entre los mecanismos mas usados para variarQ *9* están los siguientes: usar un cristal piezoeléctrico convenientemente fijado en la placa móvil,

 $-44 -$ 

<sup>+</sup>Fowles (ref. 2 ,p&g. 90) llama etalón al Fabry-Perot de placas fijas, y - al que varia su longitud Óptica ininterrumpidamente, le llama interferómetro. Sin embargo esta convención no es muy común y por eso no la seguire-mos. En lo que sigue de esta tesis, llamaremos etalón o Fabry-Perot al de placas fijas, pero al que varia continuamente su longitud Óptica, le llamaremos Febry-Perot escudriñador, o bien etalón escudriñador o , simple- mente. le denominaremos, escudriñador.

de tal suerte que al aplicarle un cierto voltaje, que varie según un cierto patrón previamente elegido, se produzcan las variaciones **correspondientes en** J ; **también suele variarse** *Q* **modificando la**  presión del aire entre las placas (la placa m6vil tiene resortes); también se puede variar *(* sin modificar la distancia entre las pla cas: puede usarse un cristal de cuarzo que gire entre los dos espe **jos, de tal suerte que varíe el camino óptico del haz que atravie za al etalÓn¡ etcétera.** 

**Cuando el escudriñador está en operación, la observación de1 haz transmitido se realiza a través de un. osciloscopio, o de una graf.!, cadora, usando un dispositivo como el esquematizado en la figura** - III-6: el control del escudriñador envía un voltaje al "elemento -

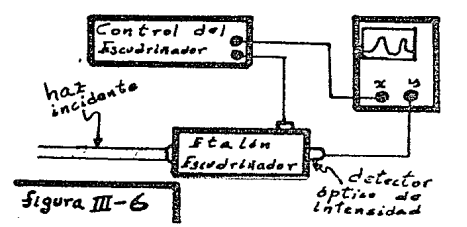

activador"(del escudriñador), mismo que produce las varia**cionea requeridas en** f. • **<sup>y</sup>** el mismo tiempo envía este voltaje (o alguno proporcio nal) a la entrada horizontal del osciloscopio. Simultánea **mente, un detector Óptico** --

**de intensidades env!a, a la entrada vertical del osciloscopio. un**  voltaje proporcional a la intensidad del haz transmitido. De este modo, lo que se observa en el osciloscopio (o en la graficadora) es una gráfica de la intensidad transmitida (I,) vs.  $\int$ .

En la figura III.7 se muestran cinco "instantáneas" de un ejemplo (figurado) de cómo al variar  $\ell$ , se escudriña al haz incidente: aquí se ha supuesto un etalón de una fineza de 0.25 (aproximadamen te) y un haz incidente casi monocromático; estas cinco "instantá-neas", correspondientes a cinco diferentes longitudes ópticas del escudriñador, muestran cómo varía la intensidad de la luz transmitida al variar  $\ell$  , lo que da origen a que en el osciloscopio se ob serve algo parecido a lo que aparece en el cuadro inferior de esta figura (III-7). Ahora bien, las intensidades instantáneas transmi-.

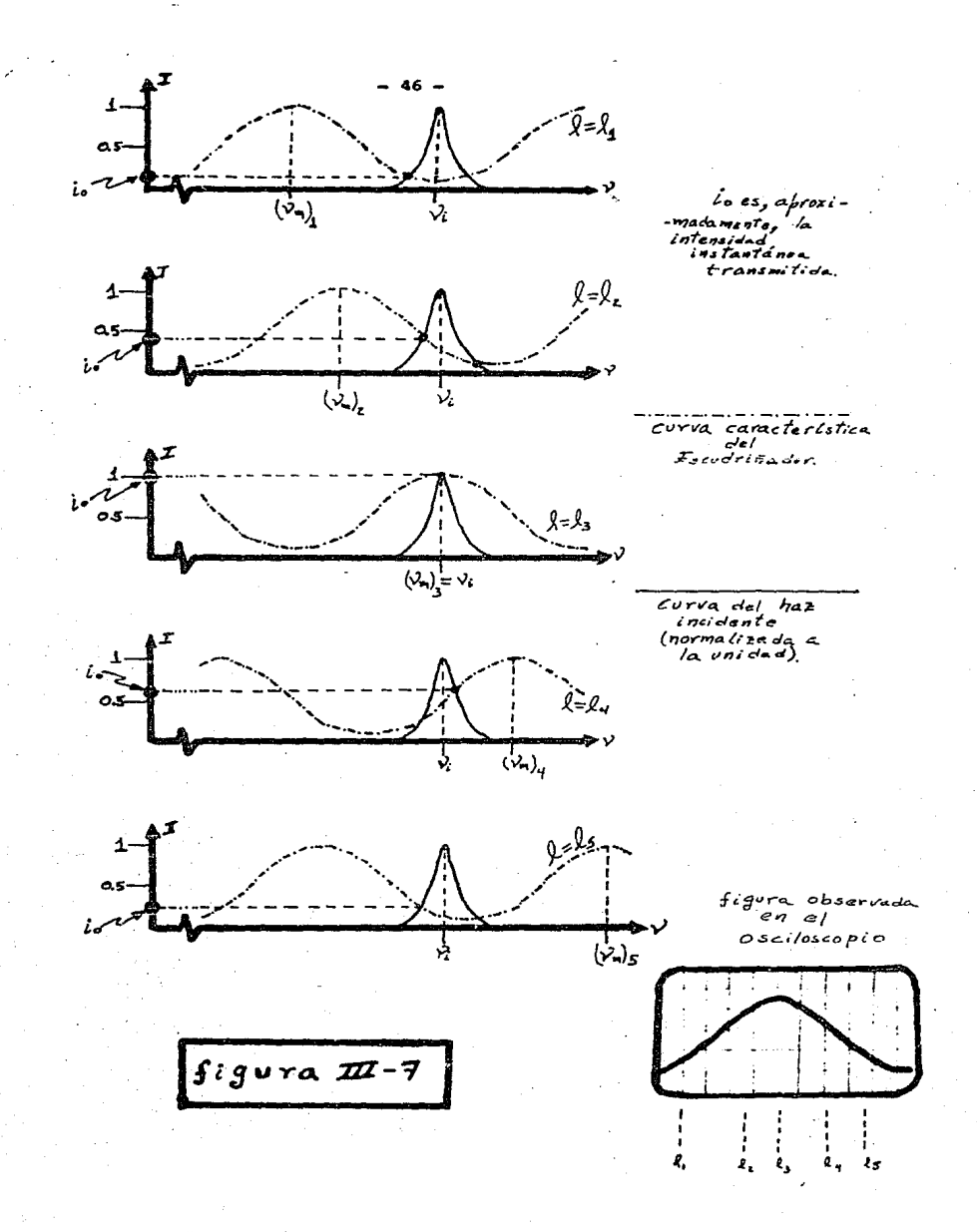

-tidas no son exactamente las que se indican en la figura. La inten sidad captada (I\_) por el detector óptico, viene dada por

$$
\mathcal{I}_{c} = \int_{a}^{b} f(v) \mathcal{I}_{i}(v) d\varphi
$$

en donde  $f()$  ) es una función que determina la curva característi ca del escudrifiador, en tanto que  $I_4$  (  $\overline{v}$  ) as la función correspondiente al contorno espectral del haz incidente. Esta integral no se usa en la práctica pero podemos usarla para obtener un corola-rio: si una de las dos funciones,  $f() \vee ) 6 1$ ,  $( \vee )$ , presenta picos muy agudos en comparación con los de la otra función, entonces pue de aproximarse a una delta de Dirac (en el intervalo de cada pico). Este corolario concuerda con los resultados experimentales, expres&ndolo aediante los siguientes enunciados:

- a) Si el haz incidente tiene un contorno espectral **muy angosto en comparación con los piccs de**  transmisión, entoces la aeftal captada tendrá la forma de los picos de transmisión.
- b) En caso contrario (curva caracteristica del eta 16n muy picuda, y angosta, y has incidente de -gran ancho espectral), la aeñal captada tendrá la forma del contorno espectral incidente.

Puede decirse que cuando se trabaja con el escudrifiador, se realia za un barrido sobre el contorno espectral del haz incidente. Este barrido puede visualizarse suponiendo que la curva earacteristica del etalón se desplaza horizontalmente hacia la derecha mientras la curva del haz incidente permanece fija (esto puede observarse en la figura III-7).

Este simil es muy útil para interpretar el trazo observado en el osciloscopio (conocida, claro está, la curva característica del es cudrifiador). Pero aquí hay que proceder con mucho cuidado, pues -hay auchos picos de transmisión y, por tanto, el escudriñador puede dejar pasar más de una frecuencia resonante al mismo tiempo; es -to es. puede haber translldsiones simultáneas por más de un pico de transmisi6n• de tal suerte que el trazo observado sea la suma de q esas transmisiones y nó el perfil espectral del haz incidente.

También puede ocurrir que en la pantalla del osciloscopio apa- rezcan picos muy cercanos entre a!. como los mostrados en la figura III-8, por lo cual se puede pensar que el haz inciden te tiene dos picos de casi la -

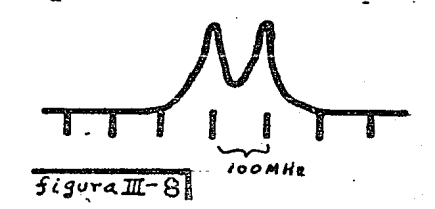

misma frecuencia. pero tal vez lo cierto sea que entre estos picos haya una aeparaci6n mucho mayor que la observada.

Por ejemplo, supongamos que el haz incidente tenga dos líneas espec trales separadas por un intervalo de 900 MHz, como se indica el la figura III-9, y que se use un escudriñador cuyo ancho espectral li

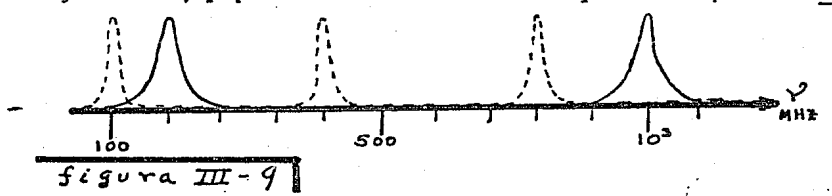

bre sea de 400 MHz, como se indica con el trazo segmentado en la - misma figura. (Cabe aclarar aqu! que al variar la longitud Óptica del escudriñador, su ancho espectral libre puede considerarse cons tante, debido a que las variaciones en  $\ell$  son muy pequeñas.) Pues bien, al efectuar el barrido, el primer pico de transmisión, de la izquierda, barrerá al pico centrado en 200 MHz y antes de teriainar de barrerlo el tercer pico de transmisión empezará a barrer al pico centrado en  $10^3$  MHz, y esto dará como resultado que en el osciloscopio observemos un trazo como el de la figura III-8.

Para evitar estas interpretaciones erróneas, es recomendable que -

se verifique si la señal observada corresponde o nó al perfil espec tral del haz incidente, lo que puede hacerse substituyendo al escudriñador por otro del cual difiera bastante en su ancho espectral libre, y comparando ambos trazos.

Por lo ya señalado, para analizar un perfil espectral se requiere que no haya transmisiones simultáneas por más de un pico de transmisi6n, l• que se logra si el ancho espectral libre del escudriñador es mayor que el encho espectral del haz incidente. Además es menester que, con el fin de que el haz incidente no pase nuevamente por otro pico de transmisión, sean pequeñas las variaciones en la longitud óptica.

No ea difÍcil precisar que tan pequeñas deben ser estas variaciones. Para ello se determina cual es la variación  $d\theta$  en la frecuencia de resonancia debida a un cambio d *l* en la longitud *l* : al substituir  $\Delta\phi = \mathbf{Z}m\mathcal{T}$  en la ec. III-2,se tenia  $\mathbf{z}m\mathcal{T} = \frac{\mathbf{Z}m\mathbf{Z}\cos\theta}{2}$  *Y*, donde se ha tomado  $n = 1$ ; y limitándonos al caso de incidencia normal, se obtiene  $m \subset zJ\ell$ , *:.*  $2\ell J/2 - zJd$ , y usando la ec. III-4, resulta

$$
\frac{d^2y}{\Delta y_m} = -2 \frac{d\ell}{\lambda}
$$

Esta ecuación nos dice, entonces, cu&nto cambia la frecuencia de resonancia respecto al ancho espectral libre, debido a una varia-ción el en la longitud óptica.

Puesto que  $dV$  debe ser menor que el ancho espectral libre, resulta que  $d\ell$  debe ser menor que  $\lambda/2$ . Entonces para analizar el perfil espectral del haz incidente, se requiere que la variación de la longitué éptica sea menor que la longitud de onda del haz incidente y que el ancho espectral libre ( $\Delta V_{\rm eq}$ ) del escudriñador sea mayor que el ameno espectral de este haz.

## III.6.- UNA ACLARACION

En los incisos anteriores se ha tratado con las gráficas I<sub>1</sub> vs.  $\ell$  $6$  I<sub>1</sub> vs.  $\sqrt{ }$ , pero no se ha dicho cómo obtenerlas de las ecuaciones tratadas ni, menos aún, cómo pasar de una a otra. Analizaremos bre vemente esta cuestión.

Las curvas características (figura III-3 a y b) son gráficas de la ecuación  $\frac{\mathcal{I}_e}{\mathcal{I}_1} = \frac{((1 - R)^2)}{(1 - R)^2 + \mathcal{G}R \sin^2(\Delta \phi/\Delta)}$  (ec. III-1) a R constante. Por otra parte, la ecuación  $\Delta \phi = 4\pi n f(\cos \phi)^2/c$  (ec. III-2), la pode-mos reescribir como  $\Delta \phi = \kappa \ell \gamma$ , en donde K es una constante cuando el indice de refracción (n) y el ángulo de incidencia (+ ) permanezcan constantes. Entonces la ecuación III-1 la podemos escribir en la forma  $\frac{\mathcal{I}_{t}}{\mathcal{I}_{t}} = \frac{((1-\beta)^{\epsilon}}{((1-\beta)^{l}+9/2\Im\theta)(\frac{1\epsilon}{2},\beta\gamma))}$ , y de aquí puede obtenerse la gráfica  $(L_{+}/L_{+})$  vs.  $\gamma$ , pero a condición de mantener constante la longitud óptica:  $l = l_o$  ; o bién, de esta misma ecuación, podemos obtener la gráfica  $(I_{+}/I_{+})$  vs.  $\ell$ , pero ahora a condición de mantener la frecuencia constante:  $v^2 = v^2$ . (Estas gráficas serán cualitativamente iguales que las de  $\mathbf{I}_{t}/\mathbf{I}_{t}$  vs.  $\Delta\phi$ .)

Puesto que la gráfica  $\mathfrak{x}_{\mathbf{t}}/\mathfrak{x}_{\mathbf{t}}$  vs.  $\gamma$  es a  $\hat{\chi}$  constante, y la gráfica I<sub>1</sub>/I<sub>1</sub> vs.  $\ell$  es a  $\vee$  constante, no podremos obtener una de ellas a partir de la otra. Y sin embargo parece ser que esto es precisamente lo que se hace, pues al trabajar con el escudriñador, en el eje horizontal, del osciloscopio, tenemos las longitudes ópticas ( $\ell$ ) pero suele interpretarse como ojo de las frecuencias  $(\forall)$ , obteniendo así I<sub>r</sub> vs.  $\lor$  en vez de I<sub>r</sub> vs.  $\land$  .

Fundamentaramos la razón de este proceder.

Tomemos nuevamente  $\Delta \phi = k \ell_o$ ,  $\gamma$ , Entonces, en los casos de las fre cuencias resonantes (esto es, para  $\Delta \phi = 2 \pi \pi$ ),  $2 \pi \pi = k \ell_0 \nu_m$ , j es decir,  $\mathcal{V}_n = m K'$  en donde  $K' = \frac{2\pi}{KL_2}$ . Por tanto,  $\Delta \mathcal{V}_n = \mathcal{V}_m - \mathcal{V}_{m-1} = K'$ . Similarmente, si ahora tomamos  $\Delta \phi = k V \partial$ , entonces en los casos de las transmisiones resonantes tendremos  $l_{\mu}$ :  $\forall n \in \mathcal{N}$ , en donde

$$
K'' = \frac{2\pi}{\kappa v_0} = \frac{c}{\pi n(\cos\theta)v_0}
$$

siendo cada  $\ell_m$  una longitud óptica resonante, y aqui tendriamos

$$
\Delta l_m = l_m - l_{m-j} = k''
$$

Podemos decir que  $\Delta \nu_{\gamma}$  es el ancho espectral libre en frecuencias, en tanto que  $\Delta \ell_{m}$  es el ancho espectral libre en longitudes ópticas.

De lo anterior tendremos entonces

 $\Delta y_m = \frac{\kappa'}{\kappa''} = k_o$ , o bien  $\Delta y_m = k_o \Delta l_m$ 

Esto es, el ancho espectral libre en frecuencias es proporcional al ancho espectral libra en longitudes ópticas.

Pero como la variación de  $\ell$  se hace de manera continua, aún podemos añadir más. Para ello, en una gráfica  $I_r$  vs  $\ell$ , tomamos en el eje de las abscisas un segmento  $\overline{AB}$  de longitud  $\Delta \ell_m$  y dentro de él tomamos un punto P cualquiera (excepto A ó B). Obviamente  $\overline{\Delta P} = \alpha \Delta P_m$ siendo  $\alpha \neq 0$  un racional positivo menor que uno. Y como  $\Delta \mathcal{L}_m = \left(\frac{1}{K_n}\right) \Delta \mathcal{L}_m$ tendremos que  $K_o$   $\overline{AP} = \alpha \Delta V_m$ , en donde  $\alpha \Delta V_m = \sqrt{\mu}$  es algún interva lo de frecuencias,

$$
. \qquad \sqrt[3]{r_{m}} = \kappa_0 \overline{AP}
$$

Así pues: a cualquier intervalo AP. por pequeño que sea, se le pue de asociar algún intervalo de frecuencias  $S\gamma_{m}$  : esto permite obtener una gráfica I<sub>t</sub> vs.  $\vee$ , a partir de la gráfica I<sub>t</sub> vs.  $\ell$  (pero aqui la gráfica obtenida no es a  $\ell$  constante).

En la práctica no se usa este engorroso procedimiento para obtener una gráfica a partir de la otra.

La curva que aparece en el osciloscopio es una gráfica  $I_t$  vs.  $\ell$  pero por lo ya visto, puede interpretarse como  $\mathbb{I}_t$  va.  $\vee$  ,  $\vee$  si es necesario efectuar mediciones, simplemente se calibra el osciloscopio con alguna señal de frecuencia conocida.

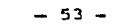

 $\begin{array}{ccccccccccccc} \textbf{C} & \textbf{A} & \textbf{P} & \textbf{T} & \textbf{T} & \textbf{T} & \textbf{U} & \textbf{L} & \textbf{O} & \textbf{T} \end{array}$ 

SHA

 $\mathbb{E} \times \mathbf{S} = \mathbf{E} \times \mathbf{L} \times \mathbf{E} \times \mathbf{C} \times \mathbf{C} \times \mathbf{I} \times \mathbf{O}$ N

> $\mathbb{R} \times \mathbb{R}$  , where  $\mathbb{R}$  $\mathbf{D}$  $\mathbf{E}$

v

MODOS

## IV.t.- INTRODUCCION

Según se dijo en el capitulo II, la anchura de las lineas entonadas en el laser, hace que éstas emerjan acompañadas de muchas lineas más. Pero nó por todas aquellas que da el ensanchamiento espectral pues, aún suponiendo que ninguna frecuencia quedara suprimida por efecto de su ganancia en el plasma, la misma cavi dad del laser se encarga de hacer una discriminación: sólo emer gerán las lineas que resuenen dentro de esa cavidad: sólo.pasarán 1os modos longitudinales.

Así que si se desea obtener uno sólo de esos modos, con el fin de obtener una frecuencia "más pura", debemos aislarlo del resto. Y, teóricamente, el mecanismo es muy simple: adaptar a la cavidad del laser un etalón en el cual, por las características de éste, sólo pueda resonar el modo que se desea aislar.

Pues bién, este capítulo está dedicado a la parte experimental de eso que teóricamente es muy simple: la selección de modos.

Para ello empezaremos por señalar los aspectos esenciales para la elección del etalón y del escudriñador, y para llevar a cabo la interpretación adecuada de la gráfica que se adjunta.

Postcricrmente, en la sección IV-3, se hace una descripción detallada de cómo se llevó a cabo, experimentalmente, la selección de modos. Y finalmente, en IV-4, se hace la interpretación de la grá fica obtenida.

#### IV.2.- GENERALIDADES

Para seleccionar los modos del laser debemos usar un etalón de Fabry-Perot que permita hacer. manualmente, pequeñas variaciones en su longitud óptica para así poder "sintonizar" dichos modos.

En la elección del etalón adecuado deben tenerse en cuenta tanto las características del etalón (ancho espectral libre, límite de resolución e intervalo de longitudes da onda en el que se va a trabajar), como las del haz del laser (ancho espectral e interva 10 intermodal). Pero además debe tenerse en cuenta el lugar donde se va a colocar el etalón: en la cavidad del laser o fuera de ella.

Si va a instalarse afuera, debe elegirse aquél etalón que, a modo de una rendija muy angosta, sólo deje pasar un modo: su intervalo de minima resolución debe ser, aproximadamente, la mitad del espa cio intermodal (  $\mathcal{S} \mathcal{V}_t \leq \frac{\mathcal{N} \mathcal{V}_{\text{mod}}}{\mathcal{N} \mathcal{V}_{\text{mod}}}$  ). Y claro, para evitar trans misiones simultáneas por más de un pico de transmisión, se requie re que su ancho espectral 1ibre sea mayor que el ancho espectral de la linea entonada ( $\Delta v_{\rm m} > \frac{\Delta}{\ln 2}$ 

Según se vió en el capítulo II,  $\Delta V_{m,1} \approx$  80 MHz, y el ancho de la línea entonada es  $\Delta \epsilon_{s}$ je  $\approx$  S  $\epsilon_{Hz}$ , así que se requeriría un etalón cuyo ancho espectral libre sea  $\Delta V_{\rm w}$  > 5 GHz y tenga un in tervalo de mínima resolución  $\sqrt{v_{y_2}} \leq 40$  MHz. Por lo tanto, si el etalÓn se instala fuera de la cavidad del laser se requiere que tenga una fineza  $f > 125$ .

Pero si el etalón se coloca en la cavidad del lascr, hay un efecto que permite el uso de una muy baja fineza, pues si bien se mantie-

- SS -

-nen los mismos requerimientos en lo que al ancho espectral libre se refiere, ahora el intervalo de mínima resolución puede ser menor. Y es que en este caso las oscilaciones que atraviezan al etalón no pasan a su través en sólo una ocasión sino que realizan múltiples pasos, con lo cual las pérdidas que experimentan todas las oscilaciones, excepto la "sintonizada", van aumentando cada vez más hasta que, finalmente, su intensidad es desprecia-ble prácticamente.

El uso de una muy baja fineza representa una enorme ventaja y por ello es costumbre colocar al etalón en la cavidad del laser (el laser modelo 171 está construido de tal forma que permite colocar cierto etalón en su cavidad, mismo que fue construido para ese propósito). Por esta razón colocaremos al etalón en la cavidad del laser y usaremos el dispositivo experimental que se muestra en la figura IV-1.

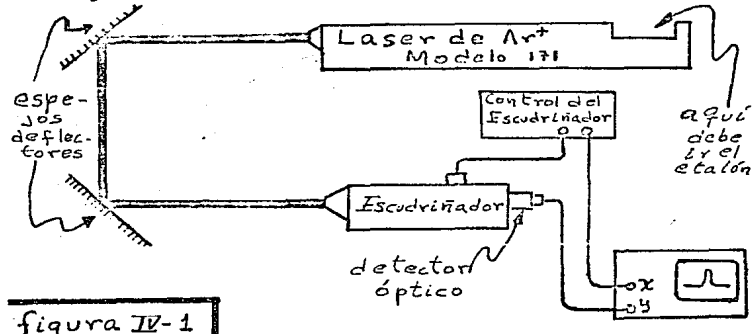

Por otra parte, como se indica en la figura IV-1. a la salida del laser debe colocarse un escudriñador, el cual puede usarse con va rios fines, entre los que están el verificar que se ha aislado un modo y determinar los cambios de modo que se efectúen, para lo cual se requiere interpretar adecuadamente la figura observada en el osciloscopio.

Para interpretar las curvas que aparecen en el osciloscopio (o en

la graficadora), basta visualizar el barrido, que hace el escudriñador, como se hizo en III.5; esto es, se puede suponer que la cur va característica del escudriñador se desplaza horizontalmente hacia la derecha sobre el pico modal, el cual permanece fijo, de tal suerte que la intensidad instantánea registrada por el detector óp tico queda determinada por la intersección (instantánea) de dichas curvas. Los m&ximos de transmisión ocurrirán entonces cada vez que los máximos de ambas curvas coincidan¡ esto es, los máximos aparecerán en el osciloscopio a intervalos iguales al ancho espectral libre del escudriñador (suponiendo, claro está, que se han seguido las indicaciones dadas respecto a la selección del etalón adecuado).

Siguiendo esta forma de visualizar el barrido, veamos qué ocurre cuando hay un cambio de modo. Bajo este símil, un cambio de modo equivale a que el pico modal se desplaza súbitamente hacia la iz- quierda, o hacia la derecha, una distancia igual al intervalo in- termodal del laser. Supongamos primero que el pico modal se despla za (súbitamente) hacia la izquierda; entonces ocurriré que, como no se ha dejado de desplazar la curva característica, ahorá su siguiente máximo coincidirá antes (de corno venia ocurriendo) con el siguiente pico modal, dando como resultado que en el osciloscopio, el intervalo entre el nuevo máximo de transmisión y el anterior sea igual al ancho espectral libre del etalón menos el intervalo intermodal del laser; y en el caso en el que el pico modal se desplace (súbitamente> hacia la derecha, la nueva separación será igual al ancho espectral libre más el intervalo intermodal del laser. Y si, en general, el desplazameinto del pico modal es K veces (con K, entero positivo) el intervalo intermodal (lo cual equivale a K cambios modales), entonces la nueva distancia será igual al an cho espectral libre menos o más, según corresponda) K veces el  $1n$ tervalo intermodal (el número ráximo de cambios modales, a un tiem po, está limitado por el intervalo espectral del laser).

 $-57 -$ 

## *IV.* 3.- DESCRIPCION

**Ahora vamos a describir cómo se llevó a cabo, en el 1aborator1o, la selección de modos.** 

Según ya se dijo, debíamos desarrollar el procedimiento de selección de los modos longitudinales del laser de argón ionizado, modelo 171 de Spectra Physics. Para esto, primero se armó el dispositivo mostrado esquemáticamente en la fiqura IV-1, emperando por elegir e **instalar el escudriñador.** 

Se disponía del escudriñador modelo 240 de Coherent Tropel Divis1on, el cual se muestra en la fotografía número uno. Este escudriñador te nia uno de dos posibles juegos de espejos (y no se contaba con el **otro), pero no había forma de averiguar directamente cual era el que**  estaba instalado. Se sabia que uno de esos juegos de espejos estaba diseñado para operar en el intervalo de longitudes de onda de 450 a 550 nm con un ancho espectral libre  $\Delta\mathcal{V}_{\infty}$  = 1500 MHZ y un intervalo de minima resolución  $\Im \gamma_{\gamma}$  =75 MHZ, lo que determina una fineza = F-20. Y se sabia que el otro juego de espejos estaba diseñado para  $\sigma$ perar en el intervalo de 630 a 700 nm con  $\Delta\lambda$ -7500 MHz  $\mathbf{y} = \mathbf{0} \mathbf{v}_{\alpha}$  = 37.5 MHZ, lo que da F•200.

En cuanto a fineza se refiere, carecía de importancia el que se tr<u>a</u> **bajara con uno o con el otro de los juegos de espejos, pues no nos interesaba resolver los picos modales sino tan sólo medir, en el +** osciloscopio, la distancia entre dos picos de transmisión consecuti vos. Sin embargo, era de suma importancia el intervalo de longitudes de onda para el que estaba diseñado cada par de espejos, pues el la**ser iba a entonarse en la linea de 514.S ron.** 

 $5a$ 

As!, ante la imposibilidad de saber directamente si se contaba o no con el par de espejos adecuados, se procedió a instalar este escudri ñador. Para esto, se usó como control del escudrifiador el modelo 251-2 de Coherent Tropel D1v1s1on (fotografÍn Nn.2). Este control manda un voltaje de diente de sierra al material piezo-eléctrico de la placa móvil del escudriñador y además envía simultáneamente esta señal al eje x del osciloscopio. Desde este control se puede regular la frecuencia del barrido (mediante "SWEEP EXPANSION"); se puede variar el valor máximo de la longitud óptica (mediante "AMPLITUD"); etcétera.

Teniendo ya el escudriñador y colocado éste como parte del dispositivo experimental, se procedió a alinear el laser con el escudriñador; esto es, se procedió a hacer que la luz del laaer pasara, sin desviación, a todo lo largo del eje del escudriñadoro Para ello se eliminó el detector óptico, con el fin de observar la luz laser casi directamente: se observó su reflejo en una tarjeta colocada a la salida del escudriñador: según la brillantez observada en la tarjeta, se determinaría si ya estaba o nó alineado el haz del laser. Es ta alineación se efectúo primero colocando adecuadamente el escudri fiador y luego por medio de los espejos def lectores mostrados en ln figura IV-1: cambiándolos de lugar, variando su inclinación, etcéte ra. (Esto no es fácil, y si no se tiene experiencia, ni suerte. pue de llevar muchas horas.)

Cuando se consideró que ya se había logrado la alineación deseada, se conectó el detector Óptico y se refinó la alineación, observando nuevamente la intensidad de salida, pero ahora en el osciloscopio.

Ya instalado el escudriñador, lo que seguía era colocar el etalón. Pero antes de ello ae intentó obtener una gráfica donde apsrecieran todos los modos. Esto no fué posible, y entonces se procedió a col\_2 car e1 etalón (los detalles de la instalación se dan más adelante). Pero no fue posible trabajar con él.

Después de varios intentos y varias pruebas, se concluyó que el jue go de espejos del escudriñador no era el adecuado. Y ante la imposi bilidad de cambiar el juego de espejos, se tuvo que cambiar el escu driñador.

Había que usar un escudriñador que trabajara en el intervalo de lon gitudes de onda dentro de1 cua1 estuviese e1 interva1o espectra1, **mismo que iba a estar centrado en 514.S nm, y el Únieo escudriñador**  disponible con tales características era el interferómetro de referencia de la estación de referencia ( fotografía número 3), modelo 388. del laser de tinte (dye laser) de Spectra- Physics.

Este escudriñador tiene un ancho espectral libre de 500 MHZ y una fineza F=3. lo que da un límite de resolución  $\frac{1}{2}v'$ , =167 MHZ. (Su misión dentro del sistema del dye laser", junto con otro escudriñador de mayor ancho espectral libre, denominado interferômetro escla**vo, es 1a de llevar a cabo la estabil.ización Óptice. del ''dye laser':)** 

Desde 1uego una fineza tan baja (F~3) no nos iba a permitir obtener picos de transmisión angostos y picudos; estos serían mas bien an**chos y romos, introduciendo as! cierto error en la determinación de**  cada máximo de transmisión. Este error sin embargo no<sup>res</sup> de capital importancia porque al determinar, en el trazo que aparece en el osciloscopio, las variaciones en las distancias entre los picos de transmisión. debidas a cambios modales. sólo nos interesaría tener valores carcanos correspondientes a múltiplos del intervalo intermo da1. (BO MHZ). Además, de todos modos, no iba a ser posib1a e1csnzar mucha precisión en la localización de tales picos debido a pequeñas fluctuaciones incontrolables, de origen térmico, en la longitud óptica de1 1aaer y en 1a de1 eta1ón. Y, por si fuera poco, el sistema de enfriamiento "cooperaba" con pequeñas vibraciones que, de momento, no fué poaib1e e11minar.

En cuanto al uso que ib4 a dársele, este escudriaador ea.aiailar **al** 

substituido: tiene un detector óptico, denominado aquí diodo de referencia; tiene una entrada para la señal del control del escudriñador; etcétera. Hay, desde luego, muchas d11·erencias pero éstas pueden considerarse de forma, que no de fondo, y entre ellas cabe destacar tres: (1) la variación de la longitud óptica del escudriñador se lleva a cabo mediante una placa de cuarzo que gira entre las placas del Fabry-Perot, dando lugar así a variaciones en el camlno Óptico¡ (2) como control del escudriñador se emple6 ahora el modelo 461B de Spectra Physics (mostrado en la fotografía número 4) cuyas funciones son similares a las del usado anteriormente: (3) el escudriñador se matendría dentro de la estación de referencia del laser de tinte durante todo el pro ceso de instalación y durante la selección de modos.

Ya elegido el escudriñador, se procedió a efectuar todo el proce so de alineación tal como se describió anteriormente. Hecho esto se substituy6 el osciloscopio por una graficadora con el fin de obtener un registro que pudiera adicionarse a esta tesis. Y 'ahora si se obtuvo el trazo deseado. Este es el primero de los tres trazos que aparecen en la hoja número 64.

Ahora debía instalarse el etal6n.

El etalón que se usó fue el modelo 589 de Spectra Physics (foto grafia No.5) el cual tiene una longitud óptica. $\ell = 15$  mn <sup>+</sup> y un ancho espectral libre  $\triangle V_m=10$  GHz. El fabricante no especifica la fineza de este eta1ón, pero asegura que es muy baja, lo cual, por lo ya señalado en la sección anterior, no tiene ninguna impor tancia. Pero el valor de su ancho espectral libre si es un dato necesario pues se requiere que sea mayor que e1 ancho de la linea espectral entonada, y como ésta es de 5 GHz (aproximadamente), re sulta que éste es el etalón adecuado.

En efecto, aunque el etalón tiene una baja fineza, transmite

 $- 61 -$ 

\*Referencia 7, pág 2-1.

casi el 100% de los componentes que en él resuenen, y aunque no **cuenta con contro1 de temperatura, los espejos están colocados** - 6pticamente en un marco de silicato de titanio, el cual tiene un pequeñlsimo coeficiente de dilatación, y los espaciadores tienen caracter!sticas similares.

Ya elegido el etalón se procedió a instalarlo en la parte posteo rior de la cavidad del laser. formando parte de  $e^{i\phi}$ (1)

(En la figura J:V-1 se indica• esquemáticamente,el lugar donde de- ~- inst~l~rs~ **el etslón; la fotograf!a No. 6 muestra la parte de**  la cavidad donde irá y la fotografía 7 muestra a éste ya instala do.)

La colocación del etalón en la cavidad del laser es una tarea que debe realizarse con muchísimo cuidado, pues se corre el riesgo de dañar la ventana de Brewster,ocasionando la inutilización de todo el tubo del plasma: además como se manipula con el laser prendido. si no se procede con sumo cuidado, se puede recibir una descarga **eléctrica de graves consecuencias.** 

Antes de colocar el etalÓn se entonó el laser en la longitud de en~~ **de 5!1.S** ~~.~YA **iftM@rtedo.en** 1a~caV~dad, **se procedió a 811** nearlo en la forma que más adelante se datalla. Pero antes vamos **a** hacer una indicación importante.

Cuando al recibir un haz luminoso el etalón transmite sólo cierta~ frecuencia•~ **las demás no desaparecen. se reflejan. Entonces**  si el haz incidente es perpendicular a los espejos ( $\theta^{-n}$ ), las frecuencias reflejadas quedan en la cavidad del laser y no son eliminadas. Por tal motivo debe haber un pequeño desalineamiento<sup>+</sup>(2) que permita que los haces reflejados queden fuera de la cavidad **y** que sólo se pierda una pequeñisima parte de las oscilaciones de la frecuenc1a sintonizada.

 $(1)$  Ver ref. 7 pág 3-1  $(2)$  Ref. 7, pág 2-1

Ahora sí, continuaremos indicando cómo se llevó a cabo la alinea ci6n.

Primero se ajustaron los controles de alineamiento vertical y horizontal del etalón, para hacer que el eje de éste coincidiera con el eje Óptico del laser, lo cual ocurre cuando el sistema empieza a "laserear". Hecho esto, se refinó este alineamiento midien do la potencia de salida y observando en una pequeña tarjeta, de cartulina blanca, colocada bajo la ventana de Brewster, unos pun-tos muy brillantes y otros menos brillantes y moviendo, de nuevo, los controles de alineamiento vertical y horizontal del etalón, de tal forma que los puntos menos brillantes se movieran hacia los imás brillantes. Después se realizaron los ajustes finales mediante el selector de sintonía del etalón o algunos de sus controles de alineamiento, tratando de observar un sólo modo en el osciloscopio.

Y esta vez al realizar los ajustes finales, por fín se observó un sólo modo bien definido en el osciloscopio. Después de lo cual,se substituy6 éste por una graficadora y se obtuvo, en la misma hoja donde se había obtenido el trazo multimodal anterior, un trazo donde aparece un sólo modo.

Con esto se había logrado ya el objetivo perseguido: llevar a cabo el procedimiento para sc1ecc1onar algún modo.

Y cuando se desee usar este procedimiento para buscar concretamen te algún modo específico, bastará con calibrar previamente el osciloscopio con alguna señal conocida. Y si el modo observado no fuese el deseado, se procedería a cambiar de modo operando el selector de sintonía del etalón o alguno de sus controles de alinea miento. Dos cambios de este tipo se llevaron a cabo y quedaron re gistrados en la misma hoja en la que aparecen los dos trazos ante rieres.

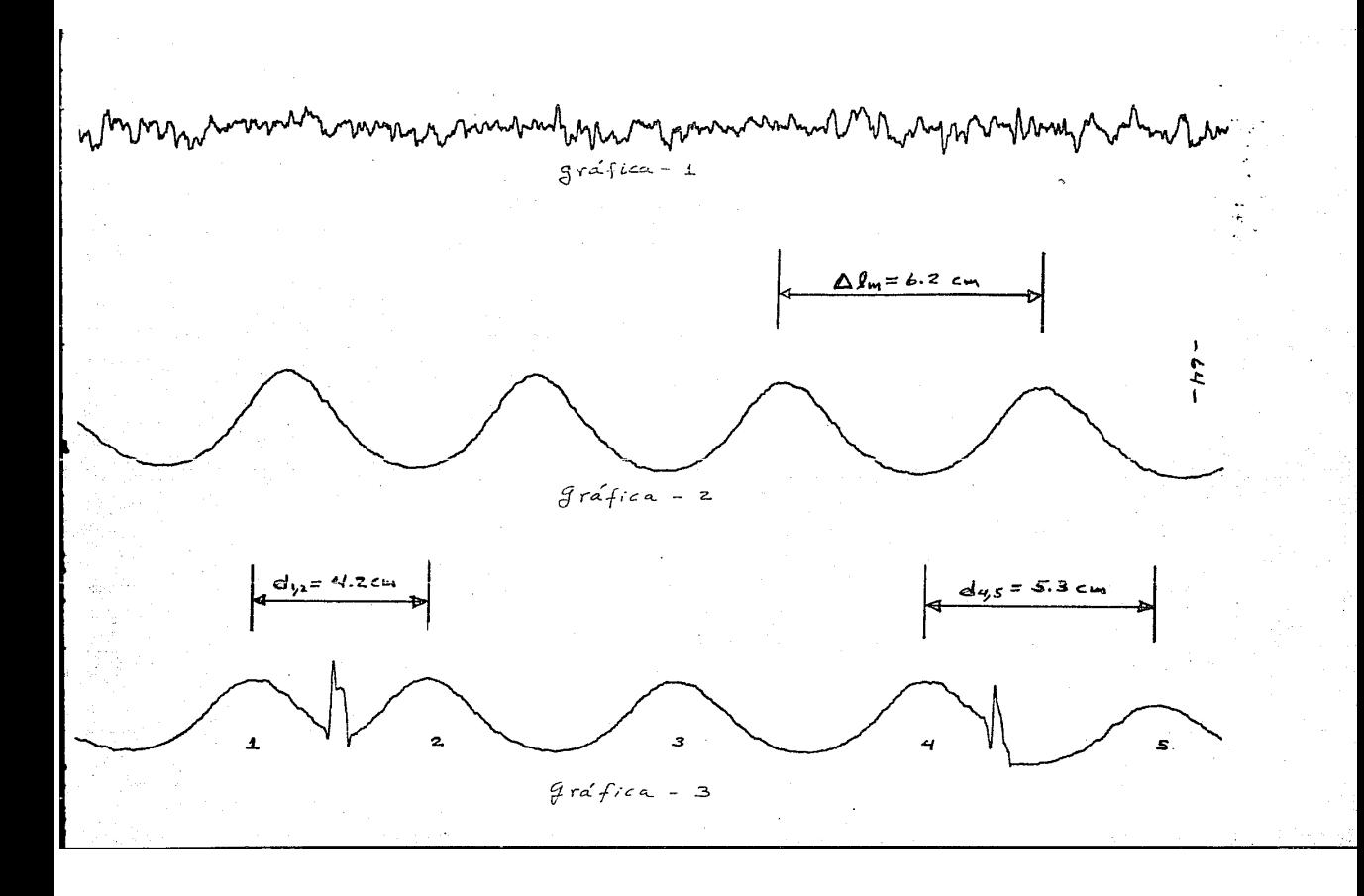

## IV. 4.- INTERPRETACION DE LA GRAFICA

En la hoja anterior aparecen las tres gráficas obtenidas mediante la graflcadora en la forma descrita en la sección anterior.

La gráfica-1 es la que se obtuvo cuando aún no se había instalado el etalón. Muestra, entonces, el espectro del laser con todos sus modos. . sólo que, por lo ya seña1ado en la sección anterior, la resolución es pésima.

La gráfica-2 es la que se obtuvo cuando el etalón ya estaba instala do y alineado. La regularidad mostrada indica claramente que sólo está pasando un modo: ya se alcanzó entonces la meta buscada: ais-lar un modo del laser.

La gráfica-3 es similar a la anterior, pero aquí se ven dos irregularidades o saltos: éstos aparecen justo en el momento de variar el control de sintonia del etalón: corresponden, pues, a cambios modales, como puede comprobarse efectuando las medidas pertinentea.

En el eje horizontal de estas gráficas se mide una distancia que es proporcional a la longitud Óptica. La constante de proporcionaliüuü (c) correspondiente, tiene el mismo valor en las gráficas  $2 \times 3$ , pe ro en la gráfica-1 tiene un valor bastante menor. (El valor de esta constante puede modificarse desde el control del escudriñador.) Entonces la distancia entre cualesquiera dos picos, donde no se inter ponga ningún cambio de modo, es proporcional al ancho espectral libre en longitudes ópticas (esta idea se trató en III.6):  $\mathcal{Y}\ell_m \approx c_L \Delta\ell_m$ Ahora bien, como posteriormente emplearemos una proporción como en XII.6, esta constante desaparecerá. Así, con el fin de abreviar, po demos tomarla como la unidad. &n otras palabras, con el fin de alm-

 $- 65 -$ 

-plificar la notación tomaremos los valores medidos en la gráfica como los realizados en el escudriñador (sobreentendiendose la proporcionalidad correspondiente).

El ancho espectral libre en longitudes de onda puede medirse, en- tonces, directamente en la gráfica 2 o en la gráfica 3: es la distancia entre cualesquiera dos picos donde no se interponga ning6n cambio de modo.

Al efectuar la medición se obtuvo  $\bigwedge \varrho$  =6.2.

Por otra parte, y con el fin de comprobar que las irregularidades observadas en la gráfica III corresponden a cambios modales. lo que nos interesa es determinar la variación ( $\mathcal{A}$   $\mathcal{V}_{m}$  ) en la frecuencia, debida precisamente al cambio modal: esta debe ser un número entero de veces al intervalo intermodal del laser; esto es,  $\sqrt{2}$   $\sqrt{m}$   $\approx$  . K80 MHZ, con K= 1.2....

Para esto, teniendo ya  $\Delta \ell_m$ , debemos ahora medir la distancia d,Jz. *Ó* dll,s ) que hay entr~ dos pi.cos consecutivos entre los que si hay cambio modal. *Y* con esto debemos determinar las varia-ciones,  $\Im \ell$ ,  $\gamma$   $\Im \ell$ , respecto a  $\Delta \ell$ <sub>m</sub>:

$$
\mathcal{J}\ell_1 = \Delta \ell_m - d_{yz} \qquad \acute{g} \qquad \mathcal{J}\ell_2 = \Delta \ell_m - d_{yz}.
$$

Al efectuar las mediciones, se obtiene:

d,1 *z.* •4~2 cm y d~, *s* -s.3 cm  $\Omega_1 = 2$ ,  $\Omega_2 = 0.5$ 

Finalmente, las variaciones de frecuencia correspondientes, pueden determinarse mediante la proporcion fundamentada en III.6, teniendo en cuenta que el ancho espectral libre (en frecuencias) del eta 1ón ( $\Delta$   $\sqrt{n}$ , ) es de 500 MHZ:

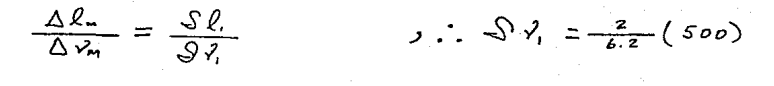

 $\Im \xi = 161 \text{ MHz}$ 

 $\frac{1}{2}$   $\frac{1}{2}$   $\frac{1}{2}$   $\frac{1}{2}$   $\frac{1}{2}$   $\frac{1}{2}$   $\frac{1}{2}$ 

$$
\frac{\Delta \ell_m}{\Delta \ell_m} = \frac{\partial \ell_z}{\partial \ell_z} \qquad \qquad \rho \qquad \frac{\partial \ell_z}{\partial \ell_z} = \frac{\partial \ell_z}{\partial \ell_z} \quad (soo)
$$

Puesto que el intervalo intermodal del laser es de 80 MHz (aproxi madamente),  $y \rightarrow 0$ ,  $\approx$  2(80)  $y \rightarrow 2$ ,  $\approx$  1(80), resulta que el -primer cambio modal corresponde a un cambio de dos modos, en tanto que el segundo, corresponde a un cambio de un sólo modo.

# IV.S.- CONCLUSION

**Se ha llevado a cabo el procedimiento, propuesto por el fabrican**  te (ref. 7, pág 3-1), para aislar uno de los modos longitudina- les del laser de argón ionizado, modelo 171 de Spectra - Physics. Y se han efectuado dos cambios de modo con el fin de indicar có**mo se1eccionar un modo espec1fico.** 

Ahora ya esta listo el dispositivo experimental que nos propor- ciona una línea espectral muy fina, misma que ha de utilizarse **para realizar espectroscopia de alta resolución.** 

Para terminar, destacaremos los tres aspectos que, por su impor**tancia, podemos considerar como críticos a lo largo del proced\_l**  miento de selección de modos longitudinales:

- **1o.- La elección del escudriñador y del etalón.- es**  importante no pasar por alto el rango de longi**tudes de onda para el que fueron diseñados.**
- 2o.- El alineamiento del haz del laser con el eje del escudrinador (o viceversa).- esta os una tarea que puede llegar a resultar penosa por el tiempo invertido en ella.
- 3o.- La instalación del etalón.- por los peligros inh,!;\_ rentes (posible daño a la ventana de Brewster y posibilidad de una grave descarga eléctrica) ésta **debe ·realizarla una persona diestra, misma que ha**  de seguir las indicaciones dadas en el manual correspondiente (referencia 7).

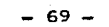

 $\label{eq:2.1} \begin{split} \mathcal{L}_{\text{max}} &= \frac{1}{2} \sum_{i=1}^{2} \frac{1}{2} \sum_{i=1}^{2} \frac{1}{2} \sum_{i=1}^{2} \frac{1}{2} \sum_{i=1}^{2} \frac{1}{2} \sum_{i=1}^{2} \frac{1}{2} \sum_{i=1}^{2} \frac{1}{2} \sum_{i=1}^{2} \frac{1}{2} \sum_{i=1}^{2} \frac{1}{2} \sum_{i=1}^{2} \frac{1}{2} \sum_{i=1}^{2} \frac{1}{2} \sum_{i=1}^{2} \frac{1}{2}$ A P E N D I C E

CONSTRUCCION e anti-se De Marco<br>1970 - Contra Contra Color<br>1970 - Color Color **DEL** 

HAMILTONIAN
En este apéndice se construirá el hamiltoniano de una partícula cargada inmersa en un campo electromagnético.

En mecánica clásica el hamiltoniano se construye como sigue.

Por definición  $H = \sum p_i \gamma_i = L$ ,  $P_i = \frac{\partial L}{\partial x}.$ en donde

El lagrangiano suele definirse como

$$
\angle = \mathcal{T} - \mathcal{V}
$$

(siendo T la energía cinética y V, la potencial).

Pero en el caso que nos ocupa no podemos emplear esta expresión va que la partícula se encuentra inmersa en un campo electromaqnético, el cual es no-conservativo, Agui tendremos

$$
\angle = \tau - \cup
$$

donde U es el potencial generalizado, el cual para una carga eléc trica q dentro de un campo electromagnético descrito por los poten ciales  $\phi \circ \overrightarrow{A}$ , resulta ser', usando unidades gaussianas

 $U = 9\phi - \frac{9}{6}\vec{A}\cdot\vec{v}$ .

(Es precisamente en la obtención de este potencial generalizado don de se le da el tratamiento clásico al campo electromagnético.)

For 10 tanto,  
\n
$$
\angle = 7 - 7\phi + \frac{9}{c} \stackrel{\frown}{A} \stackrel{\frown}{v}
$$
\n
$$
(\stackrel{\frown}{v} \stackrel{\frown}{e} s \stackrel{I_a}{a} \stackrel{velocidad}{e} de \stackrel{I_a}{a} particula)
$$
\n
$$
\therefore P_i = m \stackrel{\frown}{v_i} + \frac{9}{c} A_i
$$

\* Referencia [5], pág 21.

 $\therefore$   $H = m v^2 + \frac{g}{c} \vec{A} \cdot \vec{v} - \frac{m v^2}{2} + g \phi - \frac{g}{c} \vec{a} \cdot \vec{v}$  $=\frac{1}{2m}(m\vec{v})^2 + 96$  $\therefore$   $\frac{1}{2}$  =  $\frac{1}{2}$  ( $\overrightarrow{p}$  -  $\frac{p}{q}$   $\overrightarrow{A}$ )<sup>2</sup> + 7  $\phi$ 

v de aquí tenemos. finalmente, el hamiltoniano buscado:

 $H = \frac{\overrightarrow{P}}{2m} - \frac{9}{2mc}(\overrightarrow{P}\cdot\overrightarrow{A} + \overrightarrow{A}\cdot\overrightarrow{P}) + \frac{9}{2mc^2}\overrightarrow{A}^2 + 9\phi.$ 

## RENCIAS R E F E

- 1 .- Yariv, A., "Introduction to Optical Electronics", 2a. edición, ed. Holt- Rinehort and Wiston, 1976.
- 2 .- Fowles, G.R., "Introduction to Modern Optics", 2a. edición, ed. Holt- Rinehort and Wiston, 1975.
- 3 .- Zaidel, A.N. y otros, "Técnica y Práctica de Espec troscopia", ed. Mir, Moscú, 1979.
- 4 .- Schiff, L.I., "Quantum Mechanics", 2a. edición, ed. Mc Graw - Hill - Novaro, México, 1965.
- 5 .- Goldstein H., "Classical Mechanics", ed. Addison-Wesley, 1959.
- 6.- Manual del Laser de Argón Ionizado, Modelo 171 de Spectra - Physics.
- 7.- Manual del Etalón, Modelo 589 de Spectra Physics.

 $-72-$